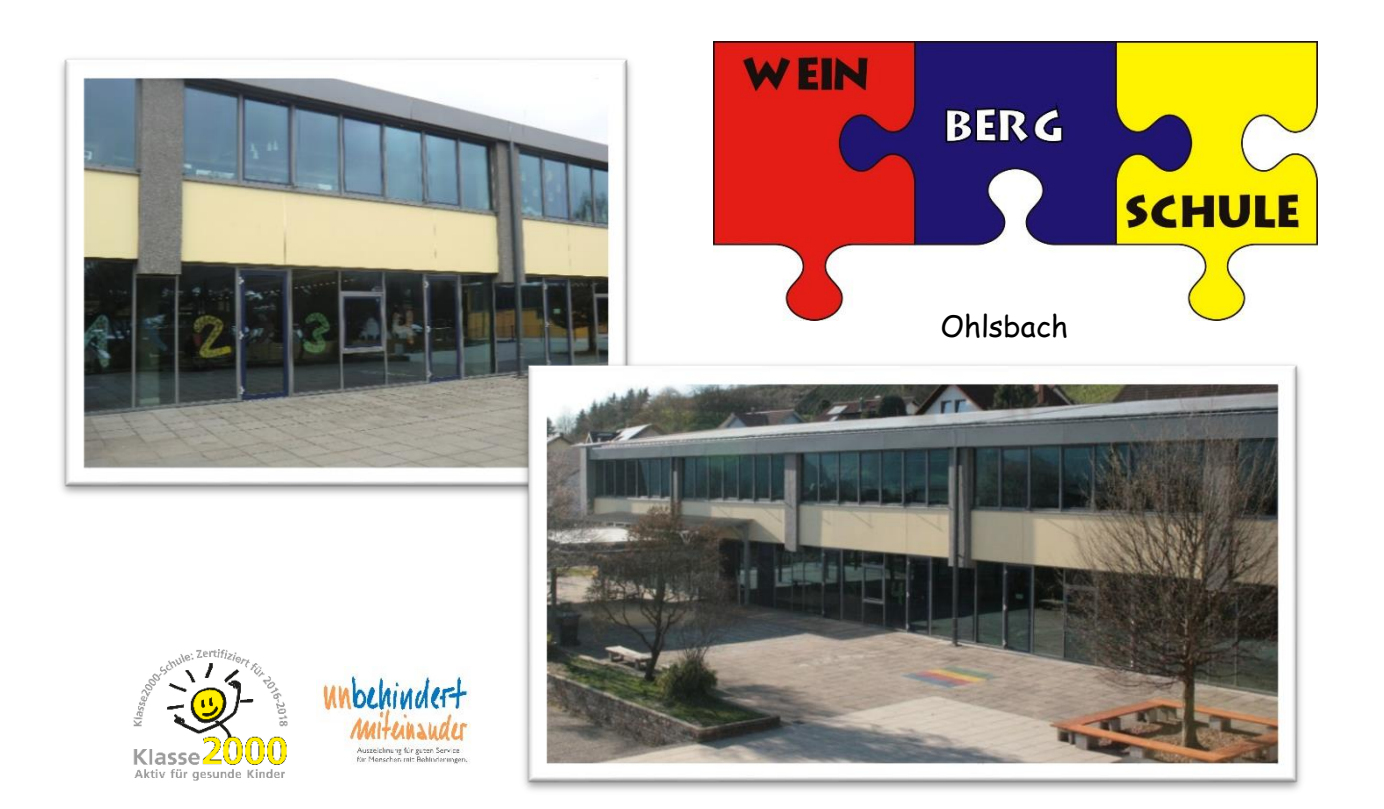

# Medienentwicklungsplan

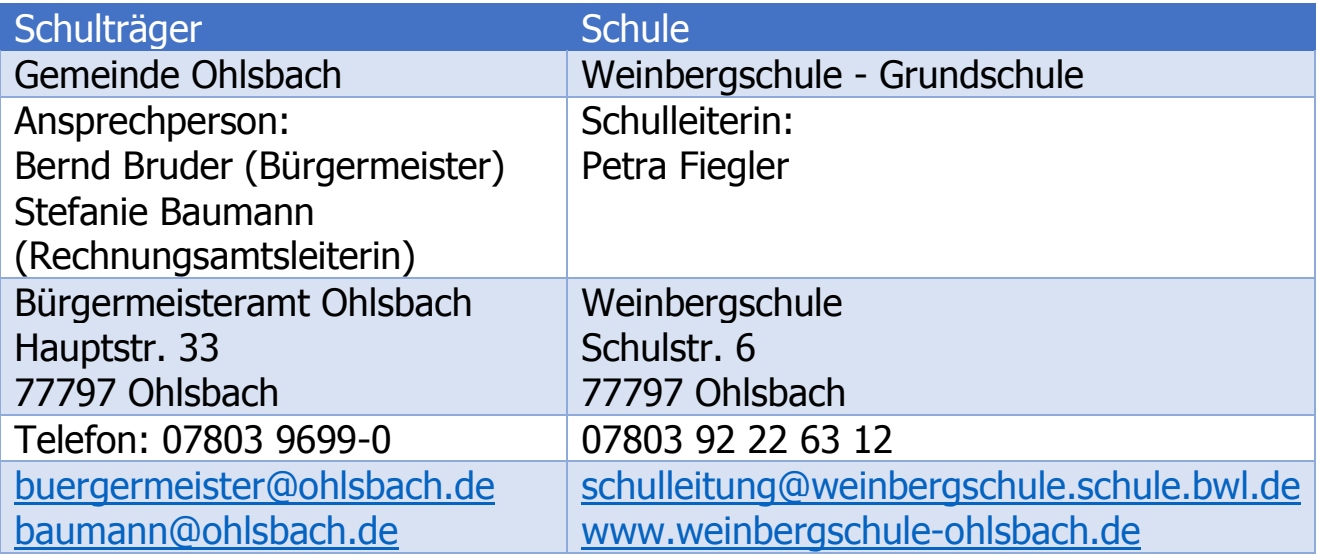

Unterschrift Gemeinde Unterschrift Schulleitung

# **Inhaltsverzeichnis**

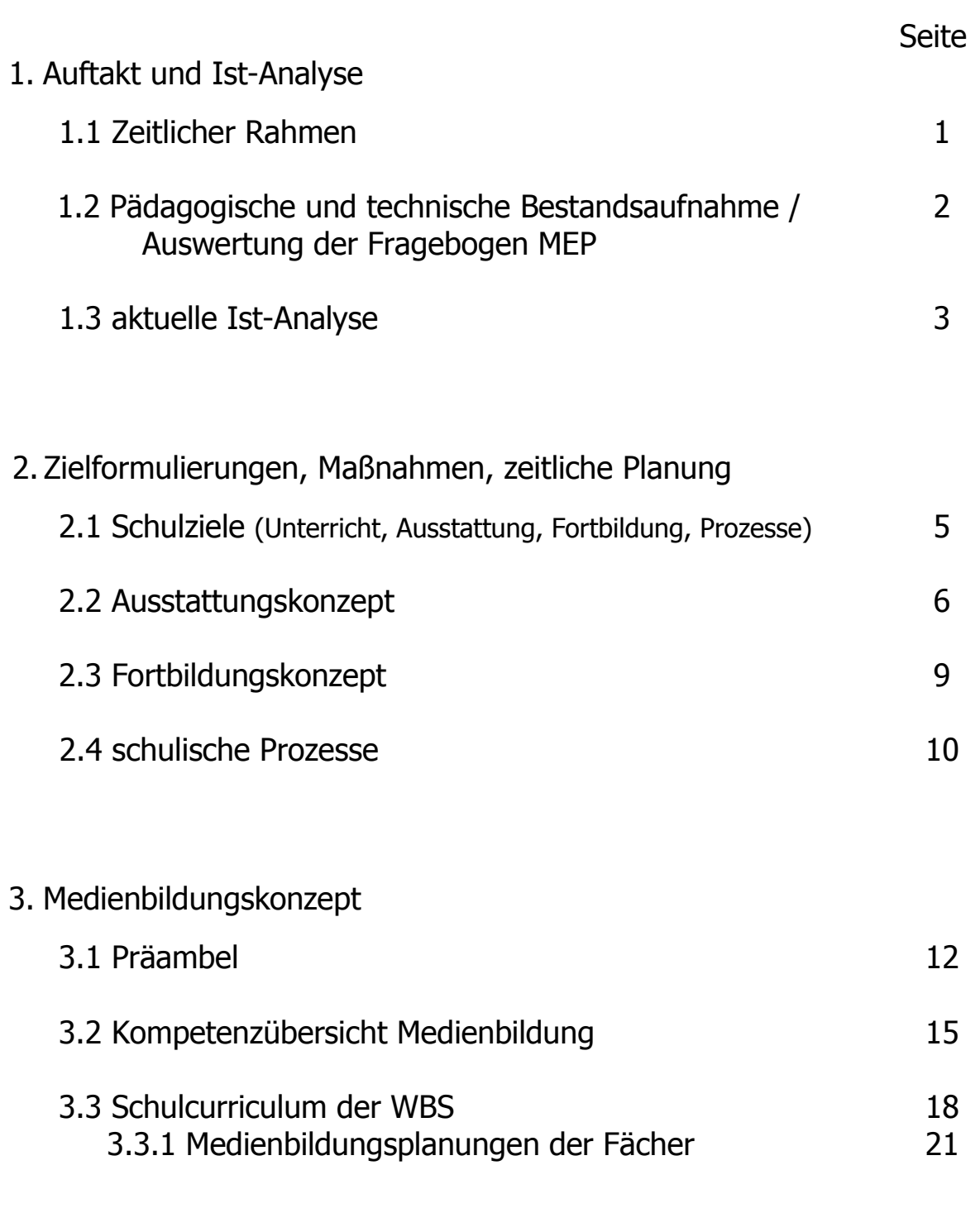

4. Evaluation 34

# 1. Auftakt und Ist-Analyse

### **1.1 Zeitlicher Rahmen**

### Medienentwicklungsplan im Vorfeld

- April 2016 Erhebung der schulischen Rahmendaten
- April bis Juni 2016 Kollegienbefragung mit dem Online-Fragebogen des LMZ BW
- Ab April 2016 Besprechungen bezüglich MEP in Hinblick auf den Bildungsplan 2016
- Klären der Verantwortlichkeiten
- Juli 2016 erste Fortbildung des Kollegiums: Kennenlernen verschiedener neuer Medien und deren Einsatzmöglichkeiten im Unterricht – Schwerpunkt: Tablets
- Juli 2016 für eine Woche wird die Tablet-Box des LMZ OG ausgeliehen und in verschiedenen Klassen ausprobiert

### Zeitliche Planung und Umsetzung

Ziel: Medienentwicklungsplan erstellen, technische Ausstattung und Nutzung evaluieren, Einarbeitung/Kennenlernen von Möglichkeiten, um Entscheidungsfähigkeit des Kollegiums zu gewährleisten, erste technische Umsetzungen

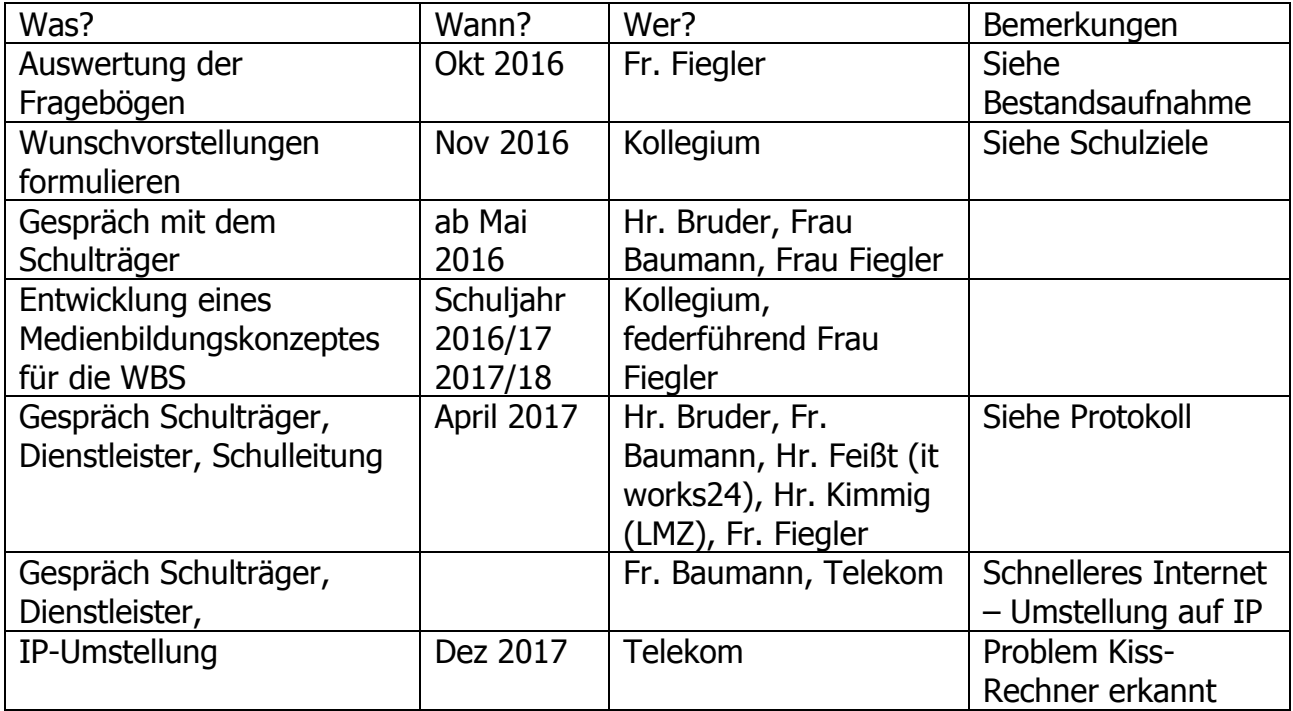

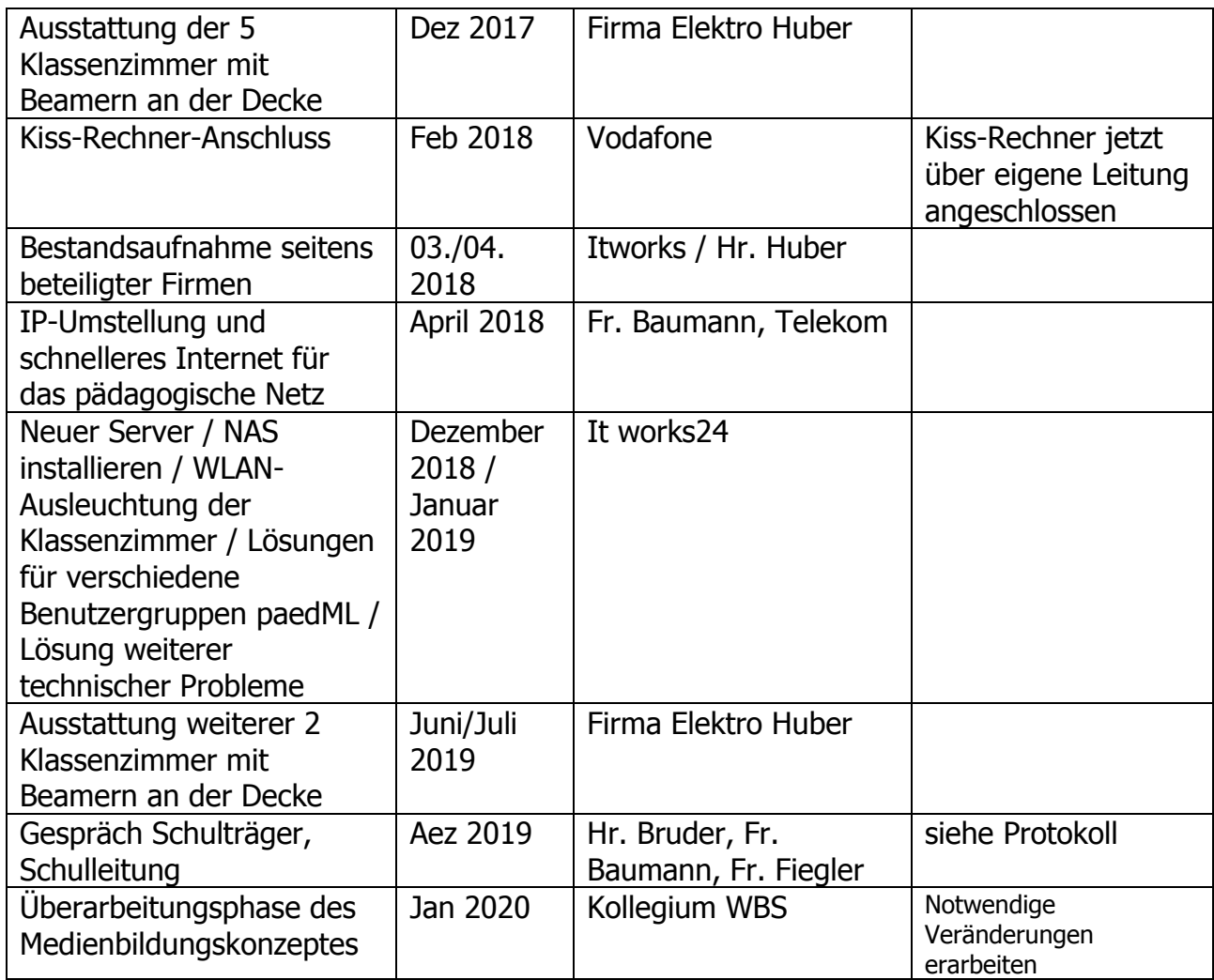

### **1.2 Pädagogische und technische Bestandsaufnahme**

Auseinandersetzung des Kollegiums mit Fragestellungen und Themen:

- eigener Umgang mit Medien
- Umgang unserer SchülerInnen mit Medien
- Leitperspektive Medienbildung des Bildungsplanes 2016
- Praktische Erstversuche mit Tablets
- Regelmäßig: Vorstellung von gelungenen Umsetzungen im Unterrichtsalltag

Auswertung des Eingangsfragebogens –Ausstattung etc. (Stand April 2016)

- Computerraum: Geräte sind überaltert, nach und nach fallen immer mehr PCs aus, Ersatz nicht sinnvoll, Beamer an Decke installiert, Farbdrucker
- Server: windows 2003, pädML windows
- Alle Räume sind mit LAN ausgestattet
- PCs in Klassenzimmern (verschiedene Anzahl 0-2) und ein Lehrer-Laptop im Lehrerzimmer sind in pädML integriert
- Laserdrucker für Lehrer-Laptop im Lehrerzimmer
- Drucker für Klassenzimmer-PCs Standort zukünftiges Lesezimmer
- 5 Lehrer-Laptops: sind in pädML integriert und zu Hause nutzbar
- Zwei tragbare Beamer
- Betreut wird das Netzwerk durch Frau Fiegler und it works24
- Jährlich finden für die 3.Klässler Kidsonline (Infonachmittag der Polizei) statt
- Der Computerraum wird nur noch äußerst selten benutzt.
- Die Klassenzimmer-PCs sind auf unterschiedliche Art und in unterschiedlichem Umfang in Benutzung (Lernprogramme, Internetrecherche, Geschichten am PC schreiben, …)
- Die Lehrer-Laptops werden rege genutzt, für die alltägliche Unterrichtsvorbereitung und Nachbereitung, für die Konzeptarbeit in Gruppen und Gesamtlehrerkonferenzen. Die Lehrerlaptops sind im Einsatz bei schulischen Veranstaltungen und werden im Unterricht zur Medienpräsentation eingesetzt.

Auswertung der Kollegienbefragung (Online-Fragebogen des LMZ BW)

- Nur eine Lehrkraft fühlt sich routiniert im Umgang mit verschiedensten Medien und deren Einsatz im Unterrichtsalltag.
- Der Computerraum wird auf Grund der veralteten Ausstattung und teilweisen Bedienungsproblemen nahezu nicht genutzt.
- Es besteht Fortbildungsbedarf in allen Bereichen und Fortbildungen werden auch gewünscht.
- Wir können uns gut vorstellen, Medien im Unterricht einzusetzen und haben auch schon jetzt Umsetzungsmöglichkeiten im Blick.
- Eine weitere Auseinandersetzung mit dem Thema Medienbildung wird als notwendig angesehen und es soll ein Konzept zum Einsatz von Medien im Unterrichtsalltag erstellt werden.
- Am Medienbildungskonzept soll sich die Anschaffung der dafür geeigneten neuen Geräte ausrichten.

### **1.3 Aktuelle Ist-Analyse**

#### **Unterricht**

- Die Lehrkräfte der Weinbergschule unterrichten vorwiegend mit analogen Medien (Heft, Buch, Tafel, Cds, Tageslichtprojektoren).
- Die vorhandenen sechs veralteten Lehrerlaptops und die Beamer in den Klassenzimmern werden zum Zeigen von Bildern und Filmen, sowie für kurze beaufsichtige Recherchen von SchülerInnen genutzt.
- Vereinzelt werden auch private Endgeräte zur Veranschaulichung von Unterrichtsinhalten, für Präsentationen und zur interaktiven Nutzung während des Unterrichts (gemeinsame Erarbeitungen, Lernprogramme) durch die SchülerInnen verwendet.
- Medienbildung findet meist in der Theorie statt. Die SchülerInnen werden zu ihrer privaten Mediennutzung befragt und diese wird gemeinsam hinterfragt – eine positive Mediennutzung angebahnt.
- Die Umsetzung des Medienbildungsplanes der einzelnen Fächer findet somit nur in Ansätzen statt – was der noch fehlenden technischen Ausstattung für die Schülerhand geschuldet ist.
- Jährlich findet für die 3.Klässler Kidsonline (Info-Tag der Polizei) statt.

#### **Ausstattung**

- Der Computerraum wurde aufgelöst. Die PCs mussten entsorgt werden.
- Sechs veraltete Lehrerlaptops drei davon in Lehrerhand, einer im Lehrerzimmer, zwei in Klassenzimmern
- Alle Klassenzimmer sind mit an der Decke befestigten Beamern, LAN und W-LAN ausgestattet.
- Eine NAS und eine aktuelle paedML ist vorhanden, die Lehrerlaptops sind eingebunden. Auf Grund von Funktionsproblemen ist die paedML allerdings im Moment außer Betrieb.

#### **Fortbildung**

- Die LehrerInnen besuchen Medienkompetenznachmittage veranstaltet von der Geschwister-Scholl-Grundschule Gengenbach.
- Die Schulleitung nahm an der Fortbildungsreihe "Digitalisierung als Führungsaufgabe (Digital Leadership)" der BRO teil.

#### **Prozesse**

- Schulinterne wiederkehrende Prozesse werden in Prozessbeschreibungen dokumentiert. Diese werden mit den notwendigen Materialien in einem digitalen Lehrerhandbuch strukturiert gesammelt und auf einem Stick an die Lehrkräfte ausgegeben. Gleichzeitig existiert eine ausgedruckte Version im Lehrerzimmer.
- Es findet ein regelmäßiger Austausch über Veränderungen des Medienentwicklungsplans, über den Stand der Dinge und über anstehende Maßnahmen mit dem Schulträger statt. Beteiligte Personen: Hr. Bruder Bürgermeister, Fr. Baumann Rechnungsamtsleiterin, Fr. Fiegler Schulleitung
- Die Prozessplanung und -steuerung haben Fr. Fiegler und Herr König im Blick.
- Regelmäßig wird das Kollegium über den Stand der Dinge informiert.
- Gemeinsam werden Veränderungen am Medienentwicklungsplan erarbeitet.
- Das Kollegium tauscht sich regelmäßig über die Inhalte von besuchten Fortbildungsmaßnahmen im Rahmen der Koop-Zeit aus. Erste Unterrichtsversuche werden vorgestellt.

# 2. Zielformulierungen, Maßnahmen, zeitliche Planung

### **2.1 Schulziele**

#### Unterrichtsentwicklung

- Die SchülerInnen der Weinbergschule sollen Medien aktiv und kreativ nutzen.
- Die SchülerInnen der Weinbergschule sollen ihre individuellen Lernwege durch Medieneinsatz bereichern und dokumentieren.
- $\bullet$  siehe 3.1 Präambel erste Lernziele S. 15
- siehe 3.3 Schulcurriculum S. 18 ff

#### Ausstattung

- Jedes Klassenzimmer und der Musikraum verfügt über LAN und W-LAN, einen stationären Beamer - verbunden mit Apple TV und einen Laptop. Die Klassenzimmer der 3.- und 4.Klassen erhalten zusätzlich einen weiteren Laptop (bisherige Lehrerlaptops - neu konfiguriert).
- Jeder Klasse wird ein iPad fest zugeordnet.
- Allen Klassen stehen gemeinsam zwei iPad-Koffer zur Verfügung.
- Ein Mobile Device Management SCHOOL zur Remote-Verwaltung der iPads wird eingesetzt.
- Die Klassenzimmer der 4.Klassen erhalten je ein Smartboard.

#### Fortbildungsbedarf

- Die LehrerInnen der Weinbergschule pflegen einen routinierten und kreativen Umgang mit den vorhandenen technischen Möglichkeiten.
- siehe 2.3 Fortbildungskonzept S. 9

#### Schulische Prozesse

- Intensivierung der kollegialen Zusammenarbeit in Kleingruppen im Bezug auf die alltägliche Unterrichtsplanung mittels der angeschafften Endgeräte.
- Regelmäßiger Austausch über besuchte Fortbildungen, alltägliche Unterrichtserfahrungen, Probleme und Möglichkeiten des Medieneinsatzes in der Koop-Zeit.
- Nutzung der digitalen Vernetzungsmöglichkeiten z.B. im Bereich Terminplanung, Materialpool und wiederkehrender schulischer Prozesse aller KollegInnen.
- Erarbeiten verbindlicher Rahmenrichtlinien für die Nutzung der iPad-Koffer, der KlasseniPads und der Laptops.
- Regelmäßige Einbeziehung der Elternschaft: Informationsveranstaltungen und **Zusammenarbeit**
- Regelmäßige Fortschreibung des Medienentwicklungsplanes u.a. Einarbeitung von Evaluationsergebnissen

# **2.2 Ausstattungskonzept**

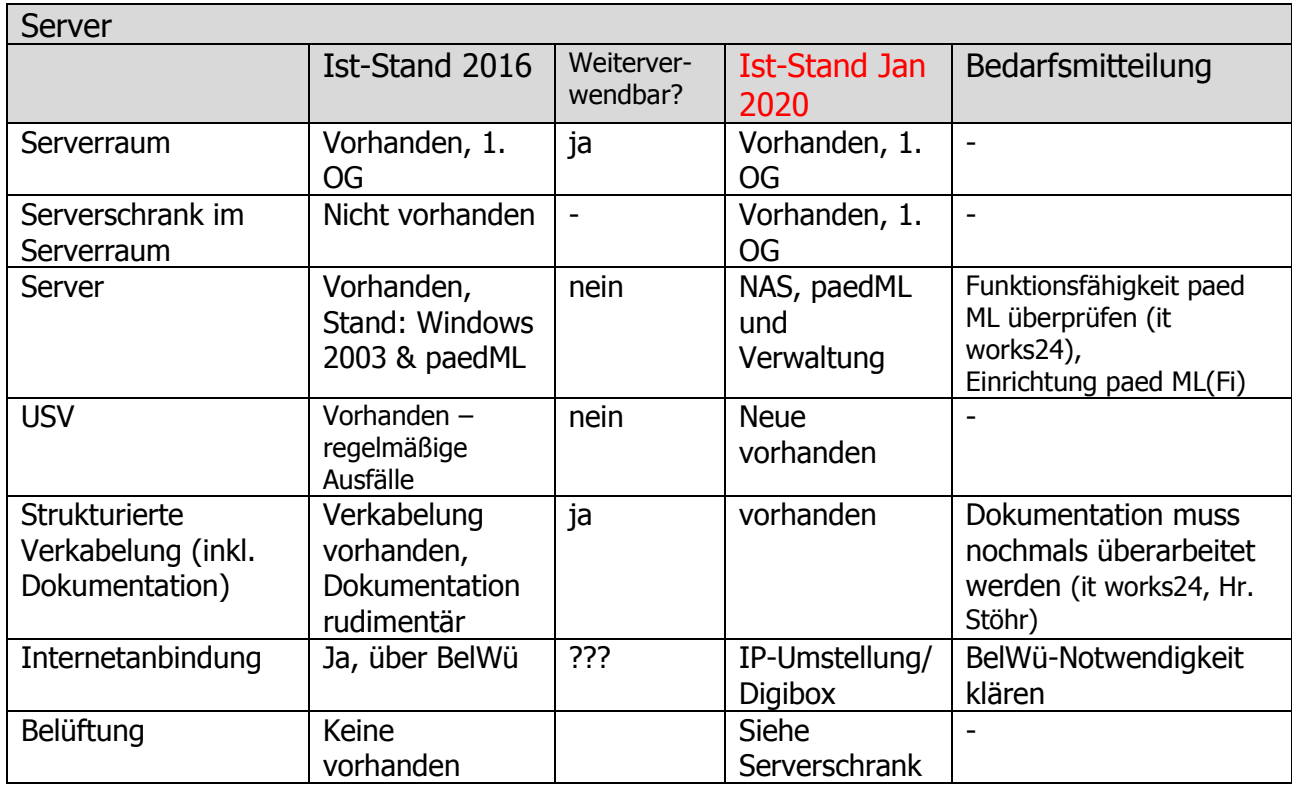

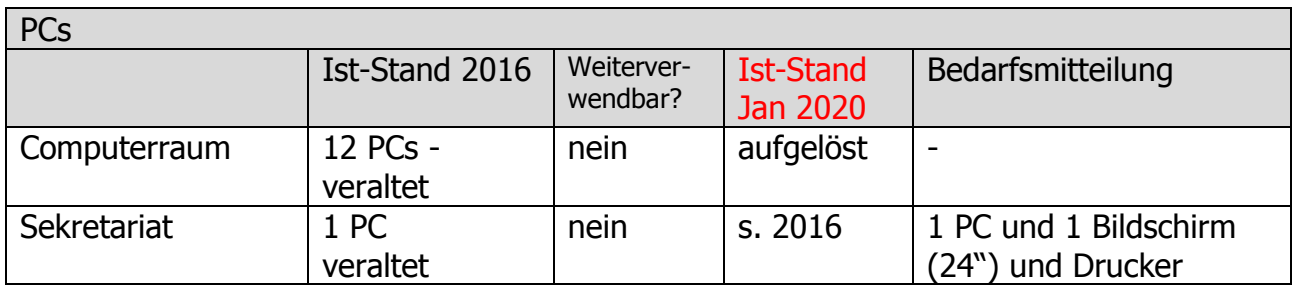

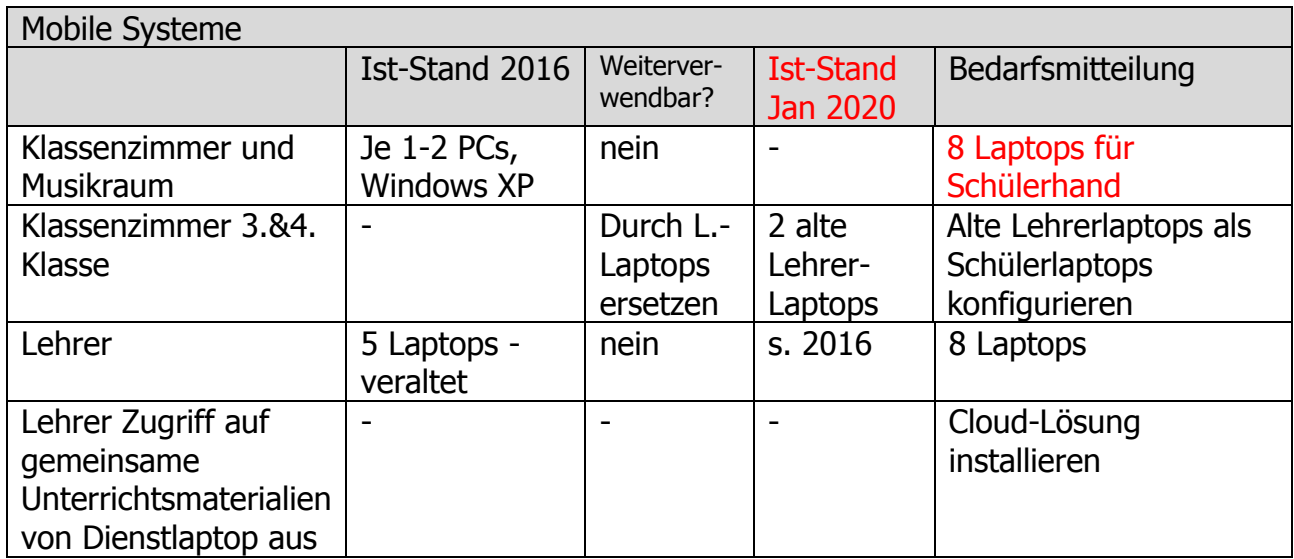

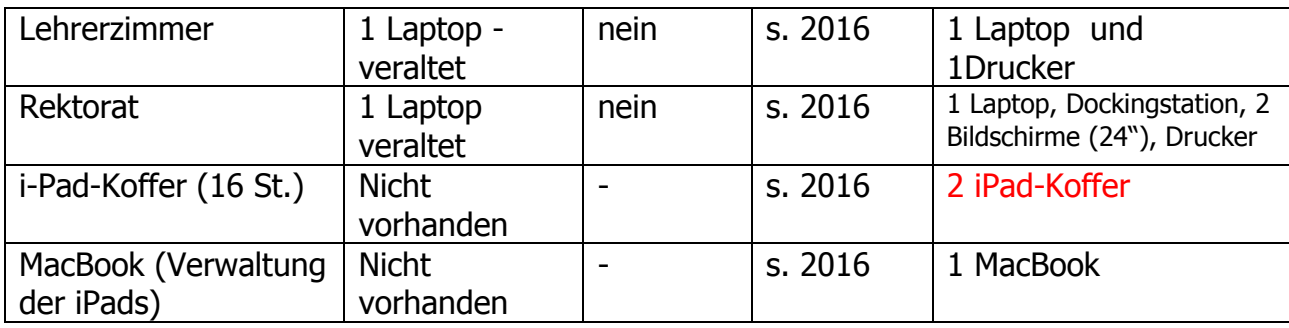

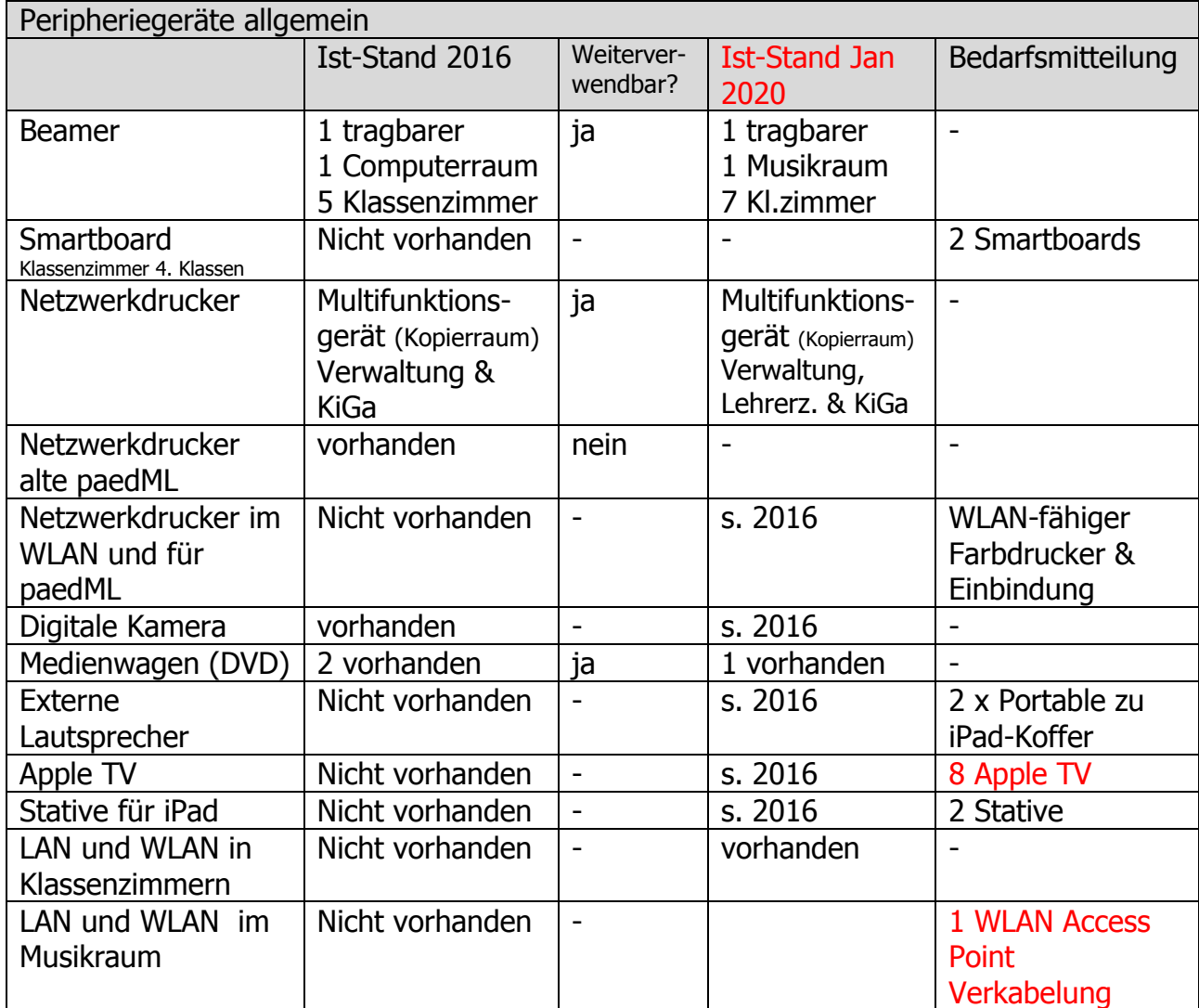

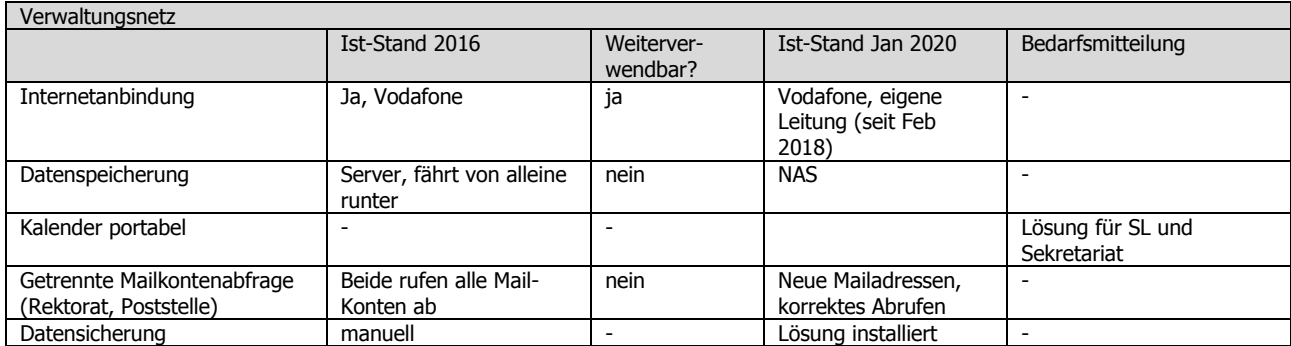

# **2.2.1 Priorisierung und Zeitplanung**

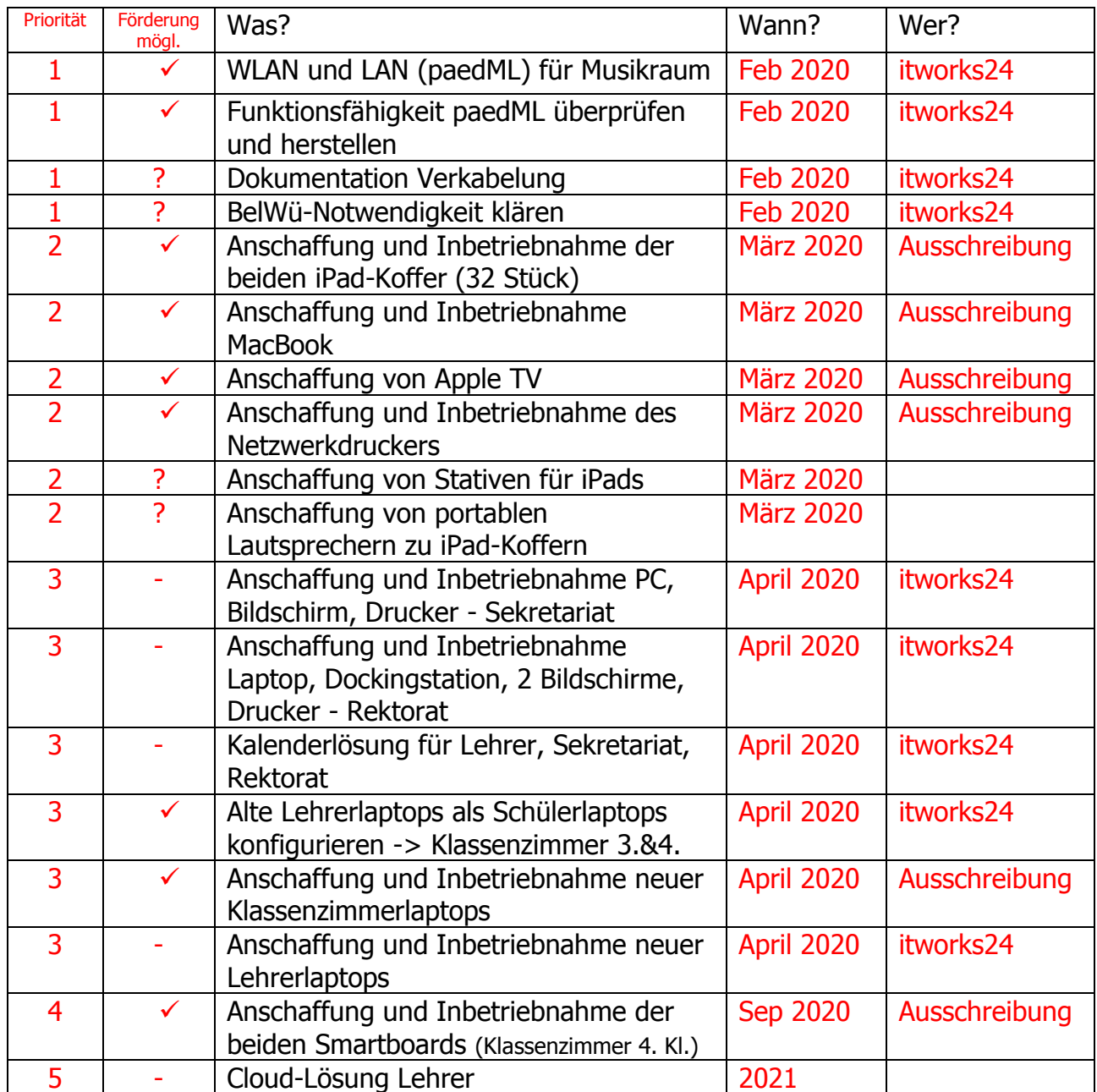

## **2.3 Fortbildungskonzept**

Medienbildung soll das didaktische Repertoire der Lehrkräfte erweitern und durch häufige Fortbildungsmaßnahmen jeden befähigen iPads im Schullalltag einzusetzen.

Die Fortbildungsplanung wird jeweils zu Beginn eines neuen Schuljahres in den Blick genommen.

Fortbildungen in diesem Bereich sollen von allen Lehrkräften besucht werden. Idealerweise gelingt es uns verschiedenste Fortbildungen zu besuchen und anschließend die gewonnenen Erkenntnisse, Umsetzungsideen etc. von der teilnehmenden Lehrkraft in einer schulinternen Fortbildung an die anderen Lehrkräfte weiter zu vermitteln.

In regelmäßigen Abständen finden Kooperationsnachmittage zu verschiedensten Themen rund um digitale Medien statt – interne Gestaltung.

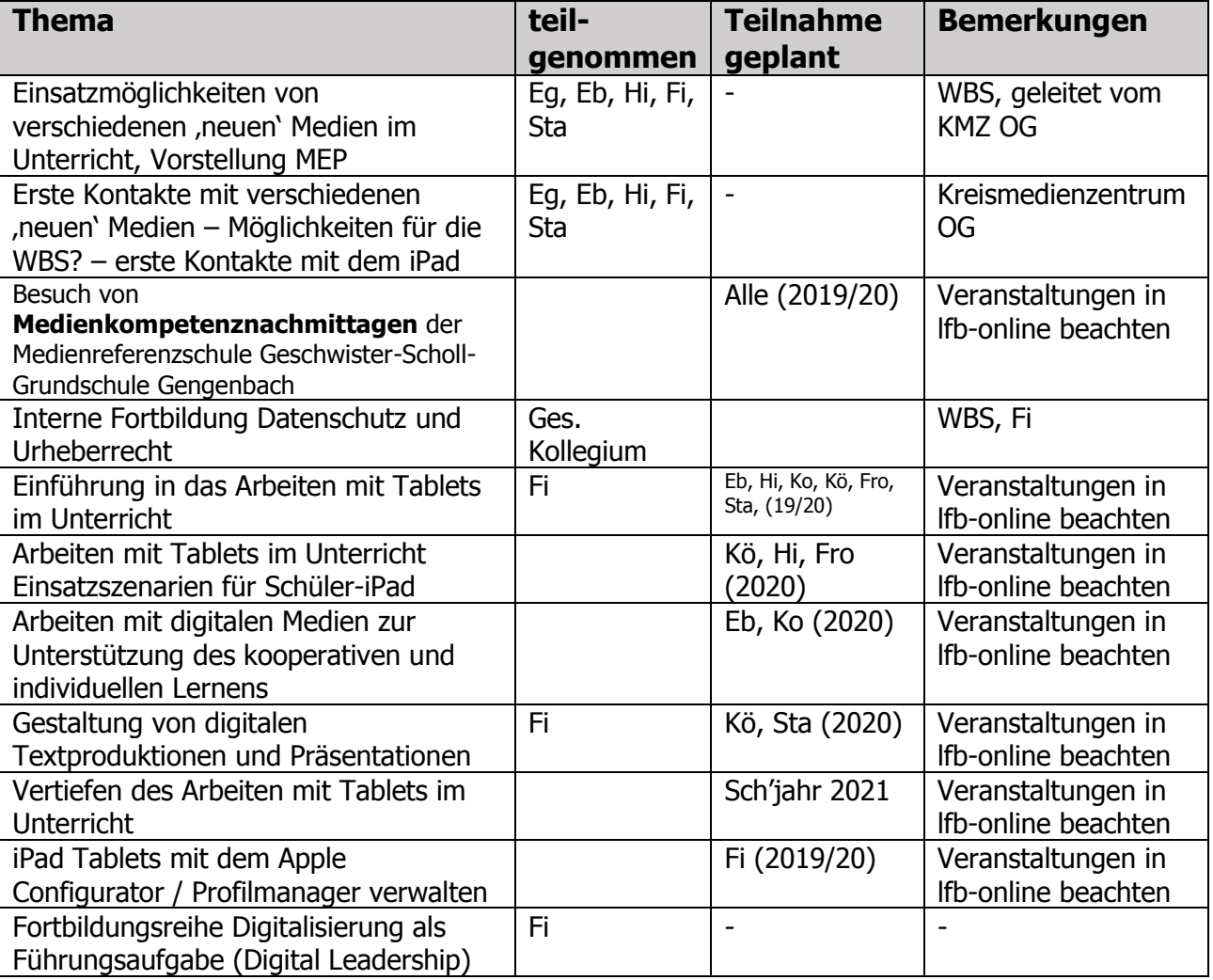

#### **Ideenpool zum eigenständigen Erarbeiten:**

- [www.lmz-bw.de](http://www.lmz-bw.de/) auch Sesammediatek (wie Kreismedienzentrum online)
- [www.lehrerfortbildung-bw.de](http://www.lehrerfortbildung-bw.de/) Schwerpunktthemen Digitale Medien und IT
- Broschüre des LFK, Mit Medien ohne Stress! (Lehrerzimmer)
- [www.apple.itforedu.de,](http://www.apple.itforedu.de/) [www.ipadatschoool.de,](http://www.ipadatschoool.de/) [www.schule-ipad.de](http://www.schule-ipad.de/)

### **2.4 Schulische Prozesse**

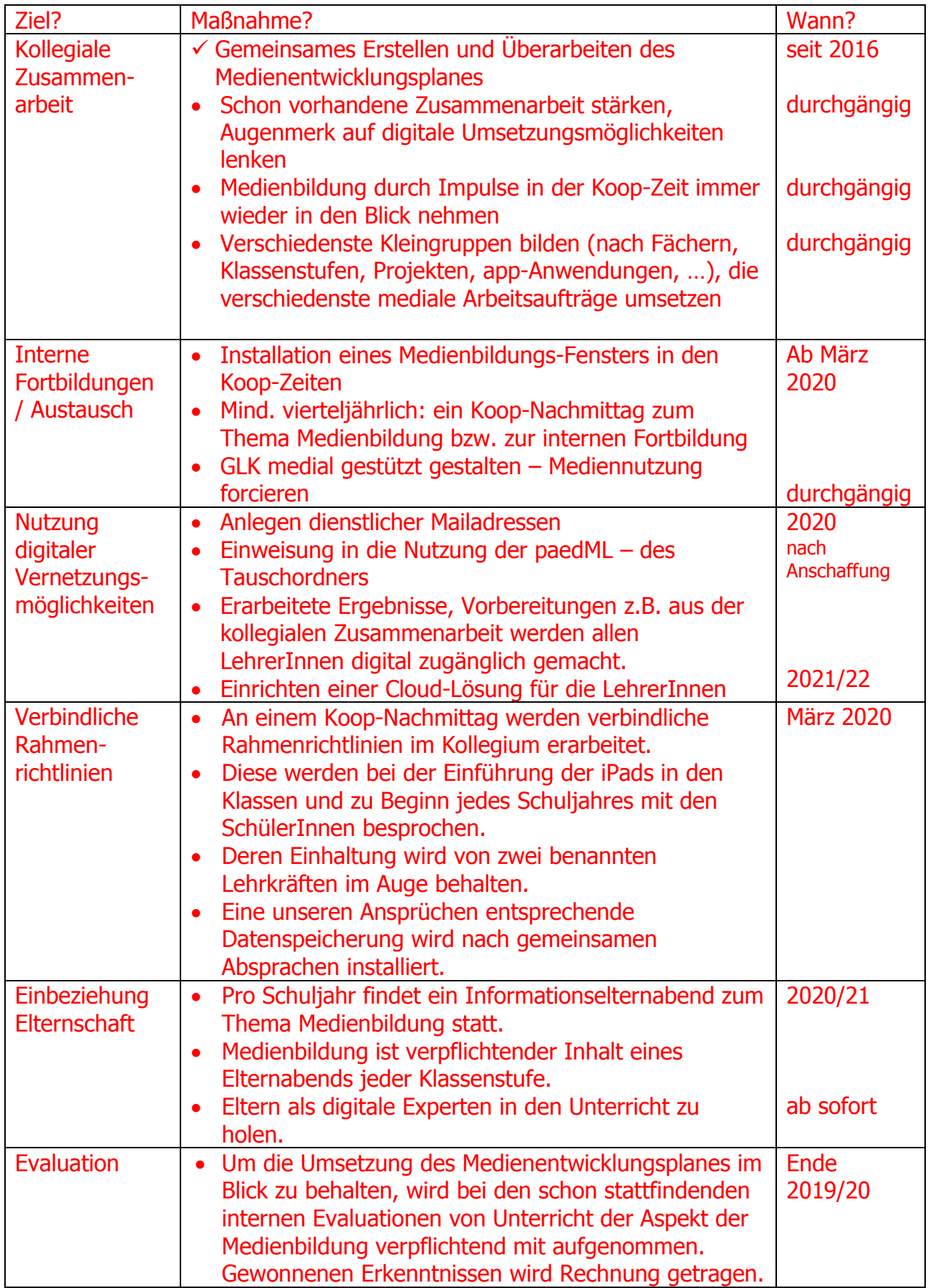

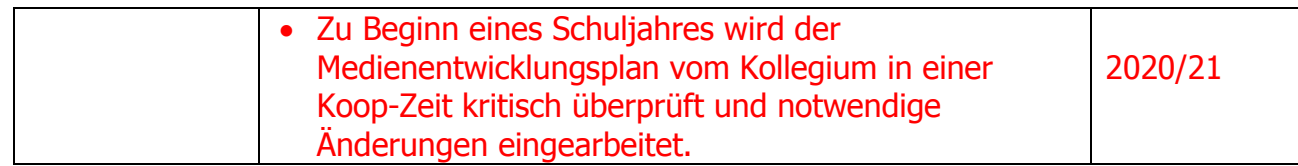

# **Aufgaben und Verantwortlichkeiten**

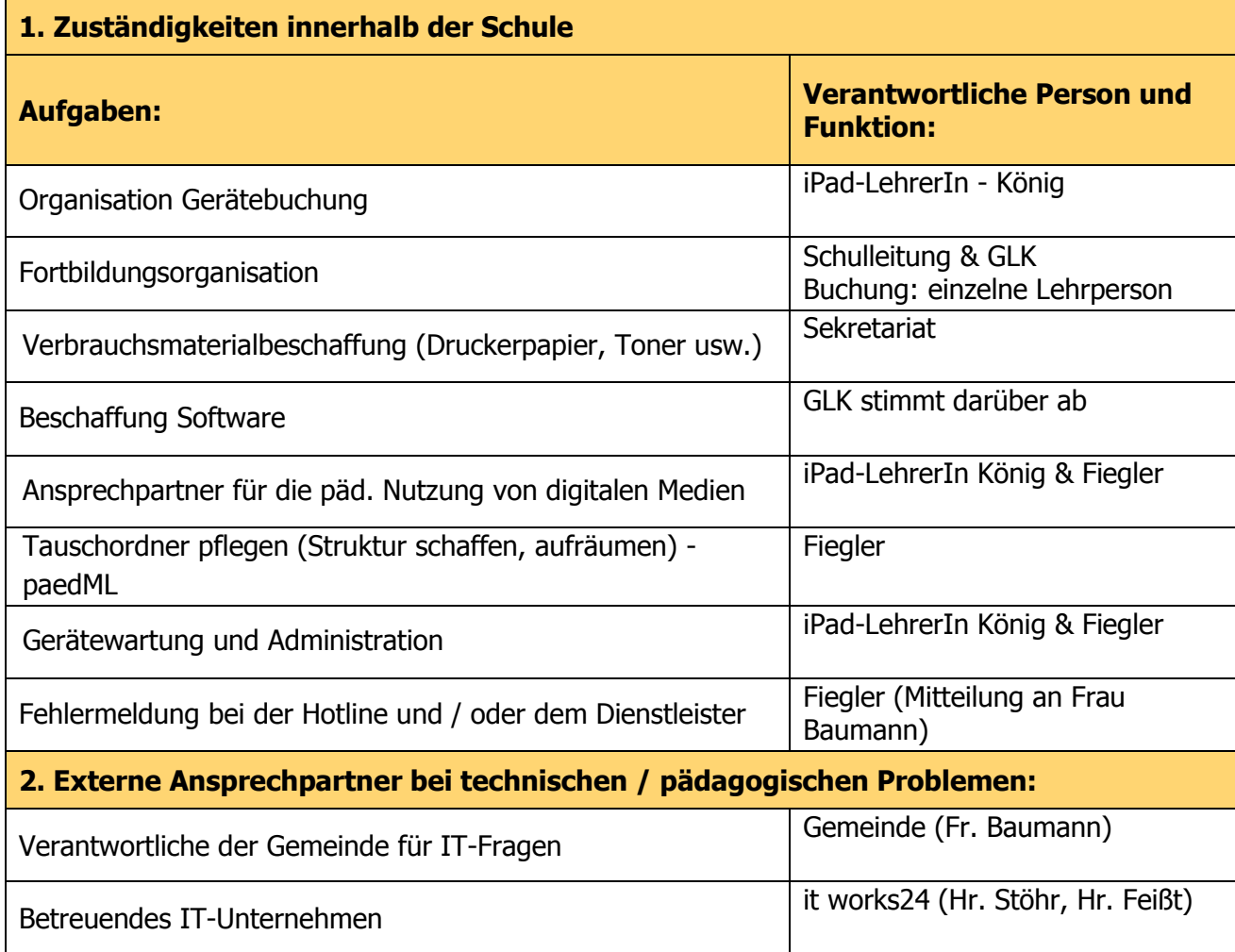

# 3. Medienbildungskonzept

### **3.1 Präambel**

#### **Ausgangslage: Der Medienalltag**

Unsere Gesellschaft ist heute umfassend medial geprägt. Digitale Medien durchdringen den Alltag. Arbeit, Informationsbeschaffung, Bildung, Kommunikation, Kreativität, Freizeit und Unterhaltung sind ohne digitale Medien teilweise kaum noch vorstellbar. Die Persönlichkeitsentwicklung und der Aufbau von Kompetenzen von Kindern und Jugendlichen werden maßgeblich beeinflusst durch das Aufwachsen in dieser digitalen Welt. Eine zentrale Bedeutung haben hier Computer, portable Medien (z.B. Laptop, Netbook, Tablet und Smartphone) und Konsolen (wie Xbox, Wii, Playstation, etc.), die in der Regel alle mit Internetzugang ausgestattet sind. Die Beschäftigung mit Spielen ist dabei im Grundschulalter oftmals die einzige Art der Auseinandersetzung mit Computern und reduziert die Mediennutzung auf Konsum und Freizeit. Der Bildungsplan 2016 nimmt diese Entwicklungen auf und setzt durch die Verankerung der Medienbildung, Verbraucherbildung und Prävention in den Leitprinzipien deutliche Gegenpole gerade im Hinblick auf die Nutzung digitaler Medien.

"Das Lernen mit Medien und das Lernen über Medien müssen jedoch früh in den Fokus der unterrichtlichen Tätigkeit rücken, um ein selbstbestimmtes und reflektiertes Medienwissen und Medienhandeln der Schülerinnen und Schüler zu gewährleisten." (siehe BP2016)

#### **Konsequenz: Entwicklung von Medienkompetenz**

Aufgabe der Schule ist es Kompetenzen des kritischen Hinterfragens anzubahnen. Ein frühes Auseinandersetzen mit Nutzung und Inhalt digitaler Medien entwickelt die Medienkompetenz der Schülerinnen und Schüler und ist Teil einer selbstbestimmten Verbraucherbildung. Das Ziel der Schule muss sein, durch Bausteine der Medienbildung Schülerinnen und Schüler auf diesem Weg zu begleiten und zu unterstützen. Dazu gehört nicht nur, mit Hilfe von Medien das eigene Lernen zu unterstützen, zu veranschaulichen und zu festigen; grundlegend ist ebenso das Lernen über Medien: von Funktionsweise über Aufbau und Struktur bis hin zur Einflussnahme und Manipulation durch sie. Ein selbstbestimmtes, kritisches und reflektiertes Medienwissen aufzubauen, befähigt die Schülerinnen und Schüler, die passive Konsumentenrolle zu verlassen und aktiv das eigene Medienhandeln zu bestimmen.

#### **Medienbildung und Computereinsatz in unserer Grundschule**

Computer sind eingebettet in den Unterricht und die alltäglichen Lernprozesse der unterschiedlichen Fächer. Diese Einbindung motiviert und unterstützt das individuelle Lernen. Die Schüler lernen diese zu nutzen und erweitern damit ihre eigenen Kompetenzen. Die Individualisierung des Lernens wird durch das selbstständige und selbsttätige Lernen am Computer unterstützt und bietet zusätzliche Möglichkeiten des Förderns und des Forderns. Rückmeldung und Erfolgskontrolle sind gesichert und von der Lehrkraft unabhängig. Kleingruppenarbeit wird durch Speichermöglichkeiten und Präsentationsformen über einen Beamer für alle zugänglich gemacht und das Teilen von Lernergebnissen erleichtert. In der Grundschule ist das Angebot, mit Medien zu arbeiten, eingebettet in eine Vielzahl von

Lernszenarien und findet in diesem Zusammenhang seine Berechtigung und Gewichtung. Erlebnisse der realen Welt und der direkten unmittelbaren Kommunikation, kreative Prozesse und Handschrift, soziale Interaktion und Sinneserfahrungen werden durch die Einbettung der Medien ergänzt, jedoch nicht ersetzt. Gleichzeitig werden durch die Reflexion des eigenen Medienhandelns, sowie das Kennenlernen der Gefahren und Grenzen im Umgang mit digitalen Medien Meilensteine gesetzt für die Erziehung zum mündigen und selbstbestimmten Verbraucher.

#### **Die Einbettung in das Profil unserer Grundschule**

Unsere Grundschule fördert die individuellen Lernwege jeder Schülerin und jedes Schülers. Die Jahrgangsmischung in den Klassen 1/2 fordert die Schülerinnen und Schüler von Beginn an dazu auf, ihr Lernen als eine persönliche Auseinandersetzung mit den Lerninhalten zu verstehen.

Durch die Kommunikation mit den Mitschülerinnen und Mitschülern, das gegenseitige Helfen und Erklären werden die eigenen Erkenntnisse auf ihre Richtigkeit hin überprüft und gefestigt. Die unterschiedlichen Rollen – Fragender oder Erklärender – stärken das Selbstbewusstsein und das Vertrauen in die eigenen Lernwege.

Die Lehrkraft nimmt hierbei zunehmend die Rolle der Lernbegleiterin/des Lernbegleiters ein und schafft sich durch diese Organisation des Lernens Freiräume für die individuelle Begleitung der Kinder.

Um die Selbstständigkeit der Schülerinnen und Schüler noch mehr zu fördern und der Individualität der Schülerinnen und Schüler noch eher gerecht zu werden, soll der Unterricht durch Medieneinsatz und Medienbildung bereichert werden. Der Einsatz digitaler Medien verbessert die Individualität und Selbststeuerung der Lernprozesse und kann jederzeit effizient Rückmeldung über den Lernerfolg geben. Die Lesekompetenz der Schülerinnen und Schüler wird abgerufen und gesteigert.

Die individuellen Phasen wechseln sich stetig ab mit Phasen in Kleingruppen oder im Klassenverbund. Lernschritte, Lerninhalte und Lernerfolge der Einzelnen finden zurück in die Gruppe und können dort mit allen geteilt werden. Das Sprechen über Lernen und über die Verschiedenheit der Lernwege vertieft und festigt das Wissen. Die Kinder erfahren sich wertgeschätzt und selbstwirksam. Kommunikation und Feedback finden auf persönlicher Ebene in der direkten Begegnung statt.

Medien prägen unser Leben und die Mediennutzung hat sich in den letzten Jahren neben Lesen und Schreiben als wichtige Kulturtechnik etabliert. Diese Entwicklung wird sich fortsetzen und in den nächsten Jahren verstärken. Die mediale Alltagserfahrung der Kinder muss früh genutzt und thematisiert werden und nicht erst in der Sekundarstufe. Aus diesem Grund ist es eine wichtige Aufgabe bereits in der Grundschule, die Medienkompetenz der Schülerinnen und Schüler aufzubauen.

#### **Aufbau einer einheitlichen Medienausstattung an unserer Schule**

In den Klassen 1 bis 4 wollen wir einerseits auf Tablets für das Lernen mit Medien im Klassenzimmer setzen, um den haptischen Bedürfnissen der Kinder gerecht zu werden und situativ ohne Zeitaufwand den produktiven und kooperativen Lernprozess aktivieren zu können. Lern-Apps unterstützen den individuellen Lernweg, ermöglichen eine noch bessere Selbststeuerung und bieten in den meisten Fällen eine direkte Rückmeldung des Lernerfolges. Die Mobilität von Tablets ermöglicht deren Einsatz in diversen

Lernumgebungen und -szenarien. Einbinden von Fotos und Audioaufnahmen sind direkt am Gerät möglich und können von den Schülerinnen und Schüler dadurch besser genutzt werden.

Zum Austausch und gemeinsamen Arbeiten, zur besseren Anschaulichkeit und für erste Schritte im Bereich Präsentation stehen den Klassen Beamer zur Verfügung. So können erarbeitete Inhalte der Kleingruppen jederzeit für alle sichtbar gemacht, wieder aufgerufen und weiterbearbeitet werden.

Andererseits wollen wir einen Laptop als Arbeitsstation im Klassenzimmer einsetzen können. Vor allem in der 3. und 4. Klassenstufe geht es neben der Weiterführung der Lernziele aus Klasse 1 und 2 im Bereich der Produktion und Präsentation vermehrt um den Werkzeugcharakter des Computers im binnendifferenzierten Unterricht. Ebenso wird die Grundlage gelegt, verantwortungsvoll und reflektiert das Internet zu nutzen und die Möglichkeiten digitaler Kommunikation kritisch zu hinterfragen. Hierzu gehören auch erste Überlegungen zu Datenschutz, Urheberrecht sowie das Aufzeigen von Chancen und Gefahren des Internets.

Auch hier ergänzt die Nutzung der Beamer die Input- und Erarbeitungsphasen und ermöglichen einen leichten Zugang zu Präsentationen und Tafelbildern. Die Rückführung der einzeln erarbeiteten Lernwege und digitalen Lernergebnissen in die Gruppe wird möglich.

#### **Kompetenzübersicht Medienbildung an unserer Grundschule**

Die Kompetenzübersicht Medienbildung unserer Grundschule basiert auf fachlichen und inhaltsbezogenen Kompetenzen, die am Ende der jeweiligen Klassenstufe (1/2 und 3/4) erreicht werden sollten. Der Aufbau von Kompetenzen im Bereich Medien erfolgt in einem aufeinander aufbauenden Spiralcurriculum und orientiert sich an den Fähigkeiten, Bedürfnissen und Interessen der Schülerinnen und Schüler. Die Kompetenzen werden ab Klasse eins in sinnvollen Schritten aufgebaut und dann über die Grundschulzeit fortgeführt und erweitert. Die verschiedenen Fächer werden in die Medienbildung eingebunden und setzen eigene Schwerpunkte. In der Umsetzung der Leitperspektive Medienbildung werden die Kompetenzfelder nicht einzeln und isoliert bearbeitet. Vielmehr decken die Medienthemen häufig mehrere Kompetenzfelder ab und lassen sich nicht nur einem Kompetenzfeld zuordnen.

Da mobile Endgeräte mit für die Grundschule geeigneten Programmen/Apps und dem Netz individuelles Lernen, Binnendifferenzierung und eine konstruktive Beschäftigung mit fachlichen Inhalten fördern und die Lehrkraft durch direkte Lernerfolgskontrolle entlasten können, wollen wir diese handlungs- und produktorientiert nutzen. Unsere Schülerinnen und Schüler beginnen so einerseits, Medienkompetenz und Sicherheit im Umgang mit den Geräten aufzubauen (Lernen mit und über digitale Medien). Andererseits trägt der Einsatz mobiler digitaler Medien zur Qualitätsentwicklung von Schule und Unterricht bei, indem er die zentralen Kompetenzen des 21. Jahrhunderts, nämlich Kommunikation, Kreativität, Kollaboration und kritisches Denken, in den Mittelpunkt stellt.

So verstanden unterstützt die Medienbildung unser Leitbild, das sich der neuen Lernkultur des konstruktiven, selbstorganisierten und kooperativen Lernens verpflichtet fühlt und inklusive Settings ebenso selbstverständlich mit einbindet.

Unser Medienbildungskonzept soll, als Lernen mit und über Medien, das schulische Lernen ergänzen und bereichern. Um die Selbstständigkeit der Schüler noch mehr zu fördern und

der Individualität der Schülerinnen und Schüler noch eher gerecht zu werden, soll der Unterricht durch Medieneinsatz und Medienbildung bereichert werden. Der Einsatz digitaler Medien verbessert die Individualität und Selbststeuerung der Lernprozesse und kann jederzeit effizient Rückmeldung über den Lernerfolg geben. Die Lesekompetenz der Schülerinnen und Schüler wird abgerufen und gesteigert.

#### **Erste Lernziele**

Die Schülerinnen und Schüler sollen:

- $\checkmark$  Medien aktiv und kreativ nutzen,
- $\checkmark$  grundlegende Kenntnisse der Handhabung aufbauen,
- $\checkmark$  auf Medienangebote zurückgreifen können,
- $\checkmark$  eine sinnvolle Auswahl der Angebote treffen,
- $\checkmark$  Lernprogramme als zusätzliche Angebote gemäß dem eigenen Kenntnisstand nutzen,
- $\checkmark$  ihre individuellen Lernwege durch Medieneinsatz bereichern und dokumentieren,
- $\checkmark$  ihren Lernweg dadurch anderen präsentieren und am Lernweg der anderen teilhaben,
- $\checkmark$  durch interaktive Aufgaben eine sofortige Rückmeldung über den Lernzuwachs erhalten,
- $\checkmark$  über Medien mit anderen kommunizieren,
- $\checkmark$  und Medienangebote kritisch hinterfragen.

Dieser Medienentwicklungsplan wird stetig weiterentwickelt.

### **3.2 Kompetenzübersicht Medienbildung**

#### **Information und Wissen**

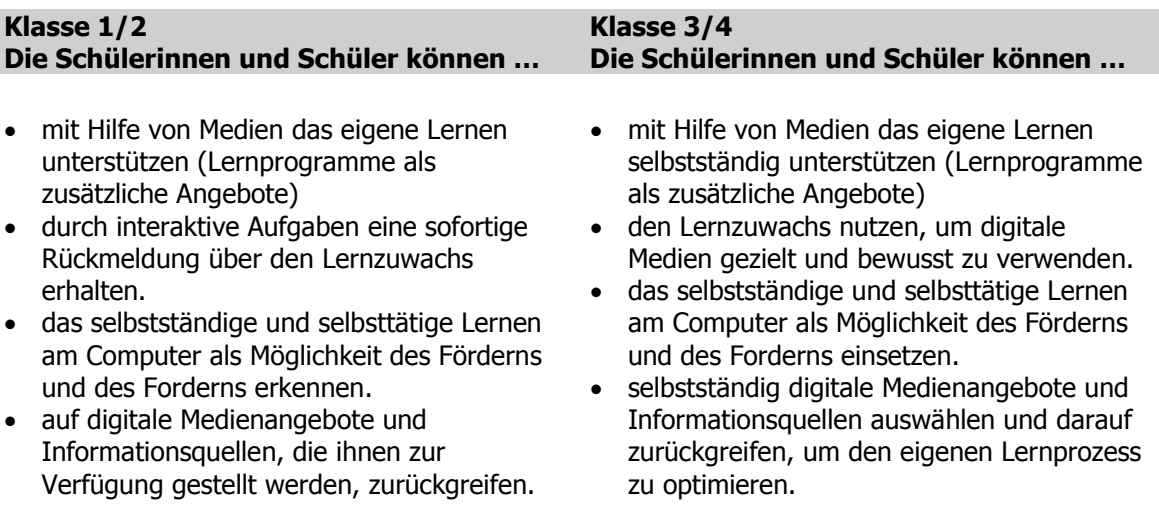

#### **Kommunikation und Kooperation**

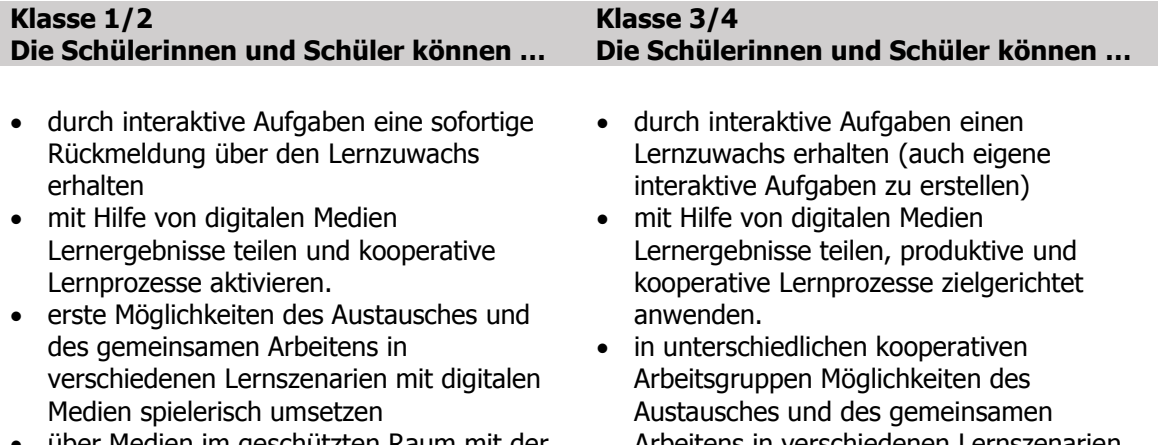

- über Medien im geschützten Raum mit der Lehrkraft kommunizieren (z.B.: Postbox Antolin, Zahlenzorro, Mail)
- Arbeitens in verschiedenen Lernszenarien mit digitalen Medien bewusst umsetzen
- über Medien im geschützten Raum mit anderen kommunizieren (z.B. auch sich mit der Partnerschule in Frankreich austauschen)

#### **Produktion und Präsentation**

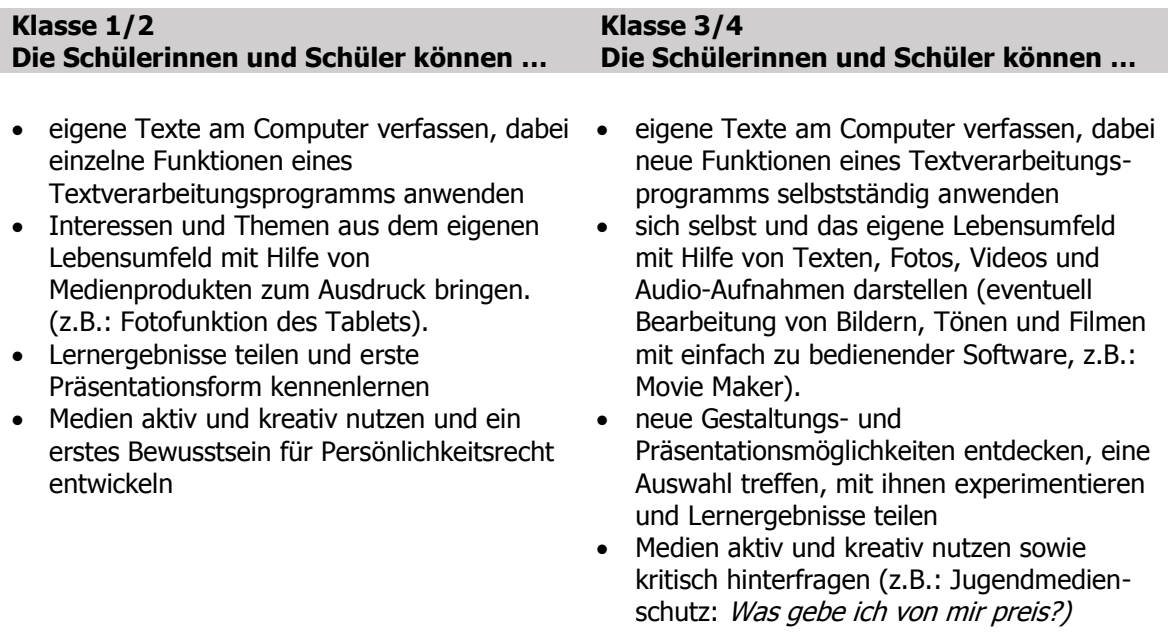

### **Mediengesellschaft und - analyse**

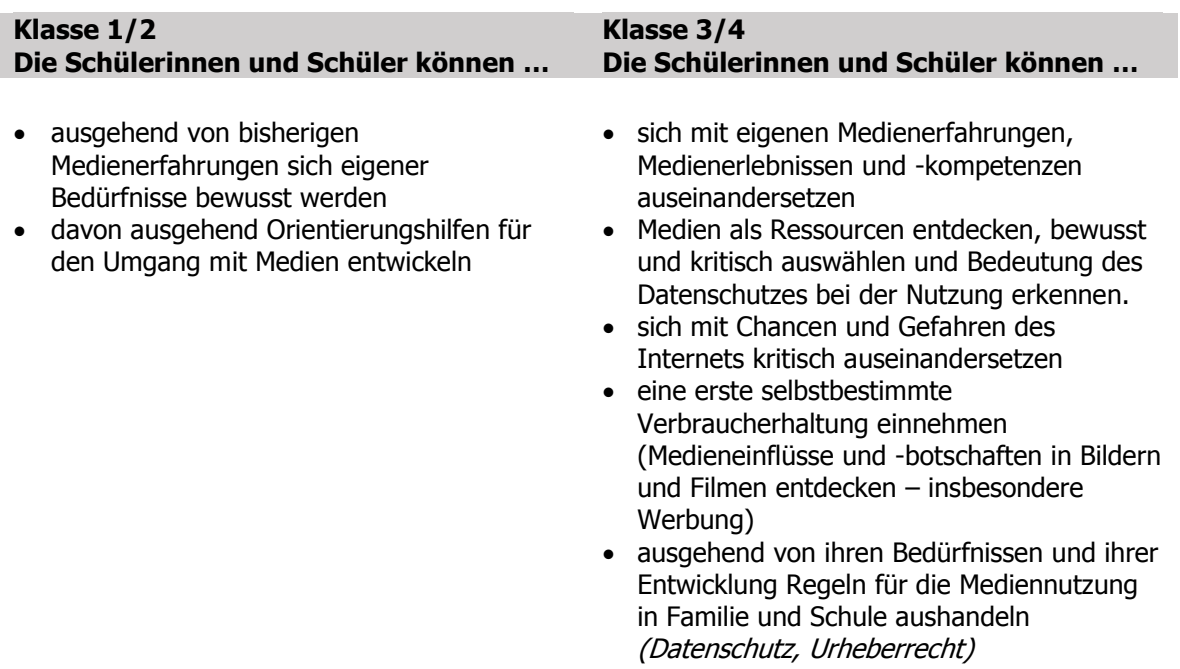

### **Informationstechnische Grundlagen**

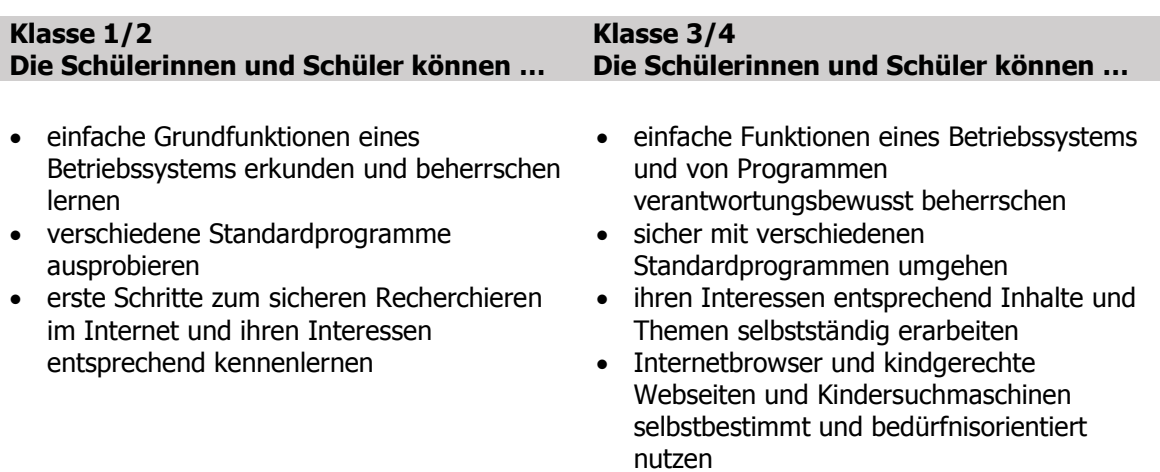

### **2.3 Schulcurriculum der WBS**

Übergeordnete Ziele:

Die Kinder sollen...

- den Umgang mit dem digitalen Medium Tablet und Computer erlernen
- dafür sensibilisiert werden, wie sie digitale Medien nutzen
- kritisch hinterfragen, welche Informationen sie erhalten
- wissen, dass "nicht alles, was im Internet steht", wahr ist
- über Urheberrecht und Datenschutz informiert werden.
- Im individualisierten, selbstorganisierten Lernprozess unterstützt werden.
- Erfahrungen im kreativen und produktiven Einsatz von Medien sammeln
- Selbstständig Lernprogramme anwenden können

Das Mediencurriculum basiert auf fachlichen und inhaltsbezogenen Kompetenzen, die am Ende der jeweiligen Klassenstufe (1/2 und 3/4) erreicht werden sollten. Diese werden fächerintegrativ und spiralcurricular angelegt. Die Kompetenzen werden ab Klasse 1 in sinnvollen Schritten aufgebaut und dann über die Grundschulzeit fortgeführt und erweitert. Die verschiedenen Fächer werden in die Medienbildung eingebunden und setzen eigene Schwerpunkte.

Klasse 1 und 2:

- Erste Computerkenntnisse: SuS kennen die wesentlichen Begriffe der Bestandteile des Tablets (Home Button, Touchscreen, Apps)
- Sachgerechter Umgang mit dem Computer im Unterricht: Verhalten im Umgang mit den Tablets (nicht rennen, mit beiden Händen tragen etc. -> Regeln auf einem Plakat erstellen!)
- Die Bildschirmoberfläche und seine Struktur: SuS kennen die Bedeutung der Desktop-Symbole: Textverarbeitung, Mal- und Zeichenprogramm, Lernprogramm, Internetbrowser
- Umgang mit Touchscreen: SuS beherrschen das Öffnen und Schließen der Programme (Doppelklick auf Programmicons, Nutzung des Homebuttons, ausstreichen der geöffneten Apps)
- Das Internet/schulische Nutzungsart:
	- a) Homepages betrachten: z.B. Schulhomepage
	- b) Informationsbereitstellung (Kindersuchmaschinen vorstellen) z.B. [www.fragfinn.de,](http://www.fragfinn.de/) [www.helles-koepfchen.de,](http://www.helles-koepfchen.de/) [www.geolino.de,](http://www.geolino.de/) [www.blindekuh.de](http://www.blindekuh.de/)

c) Onlineportale wie z.B.: [www.mathe-im-netz.de,](http://www.mathe-im-netz.de/) [www.antolin.de](http://www.antolin.de/) , [www.grundschuldiagnose.de](http://www.grundschuldiagnose.de/)

 Einsatz von Lernprogrammen und Lernsoftware: Sch können Lernprogramme bedienen und nutzen sie angemessen. Im Vordergrund steht das spielerische Lernen in Form von Lernprogrammen und Filmen.

Folgende Apps sollen für 1./2. Klasse zur Verfügung stehen:

- $\checkmark$  Blitzrechnen 1 Rechnen im ZR bis 20 (Aufgaben zur Zahlen- und Mengenerfassung, Zahlreihe bis 20, Zerlegen, Verdoppeln & Halbieren, Plus & Minusaufgaben im ZR 20)
- $\checkmark$  Blitzrechnen 2 Rechnen im ZR bis 100 (Anzahlerfassung, Hunderterfeld, Ergänzen zum Zehner und bis 100, Verdoppeln & Halbieren, Einfache Minusund Plusaufgaben rechnen, Zehnerzahlen zerlegen, Einmaleins)
- $\checkmark$  Zahlenzorro +/- Rechnen im ZR bis 10 bzw. 20 (einstellbar!)
- $\checkmark$  Zahlenzorro 1x1 Einmaleins: Mal und Geteilt
- $\checkmark$  Zahlenzorro Uhrzeiten
- $\checkmark$  Antolin 1/2: 7 Lesespiele zur Steigerung der Lesefertigkeit
- $\checkmark$  Rechenblatt
- $\checkmark$  Rechendreieck
- $\checkmark$  Zebra lesen 1 & 2, Deutsch Kl. 2 (Klett)
- $\checkmark$  Knietzsche (Geschichtenwerkstatt)
- $\checkmark$  Book Creator (Eigene ibooks auf dem ipad erstellen, Fotos einfügen, Texte/eigene Zeichnungen einfügen, Sprachaufnahmen einfügen)
- $\checkmark$  Hallo! Phase 6 Deutsch Kinder: Sprachtrainer zum Aufbau eines Grundwortschatzes Deutsch (Übungen mit Bild & Ton, Wort-Bildzuordnungen, Hörverständnis, Schreiben lernen
- $\checkmark$  Schreibreise (Schreibschriftübungen)
- $\checkmark$  Super Note (Audioaufnahmen)
- $\times$  Karten
- $\checkmark$  Google Earth
- …

Klasse 3 und 4:

Weiterführung der Lernziele aus Klasse 1 und 2.

- Die Bildschirmoberfläche und seine Struktur: SuS kennen die Bedeutung der Desktop-Symbole: Textverarbeitung, Mal- und Zeichenprogramm, Lernprogramm, Internetbrowser
- Mit dem Computer schreiben (Großbuchstaben, Kleinbuchstaben, Schriftgröße, Eingabetaste, löschen, entfernen, Text hervorheben: fett, kursiv, unterstrichen)
- Dateien speichern, Dateien öffnen, Dateien ausdrucken
- Zu bestimmten Themen im Internet recherchieren (Suchmaschinen z.B.: [www.blindekuh.de,](http://www.blindekuh.de/) [www.frag-finn.de\)](http://www.frag-finn.de/)
- ab der dritten Klasse wird die Recherche von Informationen im Internet mit der Kindersuchmaschine regelmäßig trainiert. Die Kinder erstellen mittels der App Book Creator oder Keynote (->Power Point mit seinen vielen Funktionen würde Drittklässler überfordern) auch digitale Referate, die sie dann über den Beamer der Klasse präsentieren. Fotos, Videos, Tonaufnahmen und Texte können so bereits von Drittklässlern anschaulich zusammengestellt und präsentiert werden.
- Kleine Filme drehen z.B. mit "Movie Maker"
- Audiobeiträge, Interviews aufzeichnen
- Trickfilme erstellen z.B. "Stop Motion"
- Onlineportale z.B.: [www.pedalpiraten.de](http://www.pedalpiraten.de/) (HP rund um das Thema Fahrradfahren), [www.mathe-im-netz.de,](http://www.mathe-im-netz.de/) [www.rondoweb.de](http://www.rondoweb.de/) (interakiver Musiklehrgang)
- Reflektieren der eigenen Mediennutzung (z.B. Führen eines Medientagebuchs: welche digitalen Medien werden täglich wie lange genutzt?)
- Ebenso wird die Grundlage gelegt, verantwortungsvoll und reflektiert das Internet zu nutzen und die Möglichkeiten digitaler Kommunikation kritisch zu hinterfragen. Hierzu gehören auch erste Überlegungen zu Datenschutz, Urheberrecht sowie das Aufzeigen von Chancen und Gefahren des Internets.
- Internetführerschein: www.internet-abc.de/kinder/lernen-schule/surfschein/ oder: kostenloser Surfschein der "Frag Finn" App inkl. einzelner Lernmodule

Folgende Apps sollen für Klasse 3 und 4 zur Verfügung stehen:

- $\checkmark$  Pages: Textverarbeitungs-App (Berichte & Dokumente erstellen mit Texten, Bildern, Formen)
- $\checkmark$  Garage Band: Sammlung von Touch-Instrumenten, z.B. Keyboard, Gitarre, Drums, E-Gitarre etc. (Mobiles Aufnahmestudio eigener Musik; Keine Vorkenntnisse, wie man ein Instrument spielt, erforderlich)
- $\checkmark$  Keynote: App zur Erstellung von Präsentationen (Zusammenarbeit in Echtzeit, Musikuntermalung möglich)
- $\checkmark$  iMovie: App zur Erstellung von Videos und Trailer, Erstellung von Erklärvideos
- $\checkmark$  FiLMiC Pro (Filmerstellung und –bearbeitung)
- $\checkmark$  Blitzrechnen 3 & 4
- $\checkmark$  StopMotion: App zur Erstellung von kleinen Trickfilmen
- $\checkmark$  Zebra (Klett)
- $\checkmark$  Explain Everything (Whiteboard, interaktive Tafelbilder erstellen, etc.)
- $\checkmark$  MindMeister (mind maps erstellen)
- Übersetzer
- $\checkmark$  Art Set (Malprogramm) eventuell Alternative suchen
- $\checkmark$  Halftone (Comics erstellen)
- $\checkmark$  1/4 lernen lesen music tutor (Noten lesen)
- …

### **2.3.1 Medienbildungsplanungen der Fächer**

Die Weinbergschule Ohlsbach hat ihre Medienthemenpläne (Medienbildungsplanungen) an den Medienthemenplänen des Landesmedienzentrums Baden-Württemberg orientiert.

#### **Grundsätzlich kann das iPad wie folgt themen- und fachunabhängig eingesetzt werden:**

- zur Dokumentation und Präsentation z.B. Arbeitsergebnisse sichtbar machen, Arbeitsanweisungen stellen
- interaktive Arbeitsblätter / Aufgabenstellungen (Drag and Drop, Tabellen füllen, farblich Wörter markieren, Lückentexte, MindMaps, …)
- Veranschaulichung Visualisierung Ersatz des Overheadprojektors (Bilder, Filme, Schulbuchseite, …)
- als Dokumentenkamera
- Whiteboard
- Livestream
- Einsatz von Tutorials als Erklärhilfe
- $\bullet$  ...

Im ersten Jahr setzt sich jedes Fach Schwerpunkte, die erarbeitet und durchgeführt werden (Markierung türkis). Mit zunehmender Vertrautheit mit dem Einsatz des iPad im Unterrichtsalltag werden nach und nach weitere Inhalte der Medienbildungsplanungen umgesetzt.

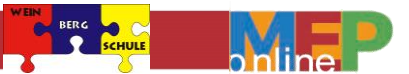

# **Medienbildungsplanung im Fach Deutsch**

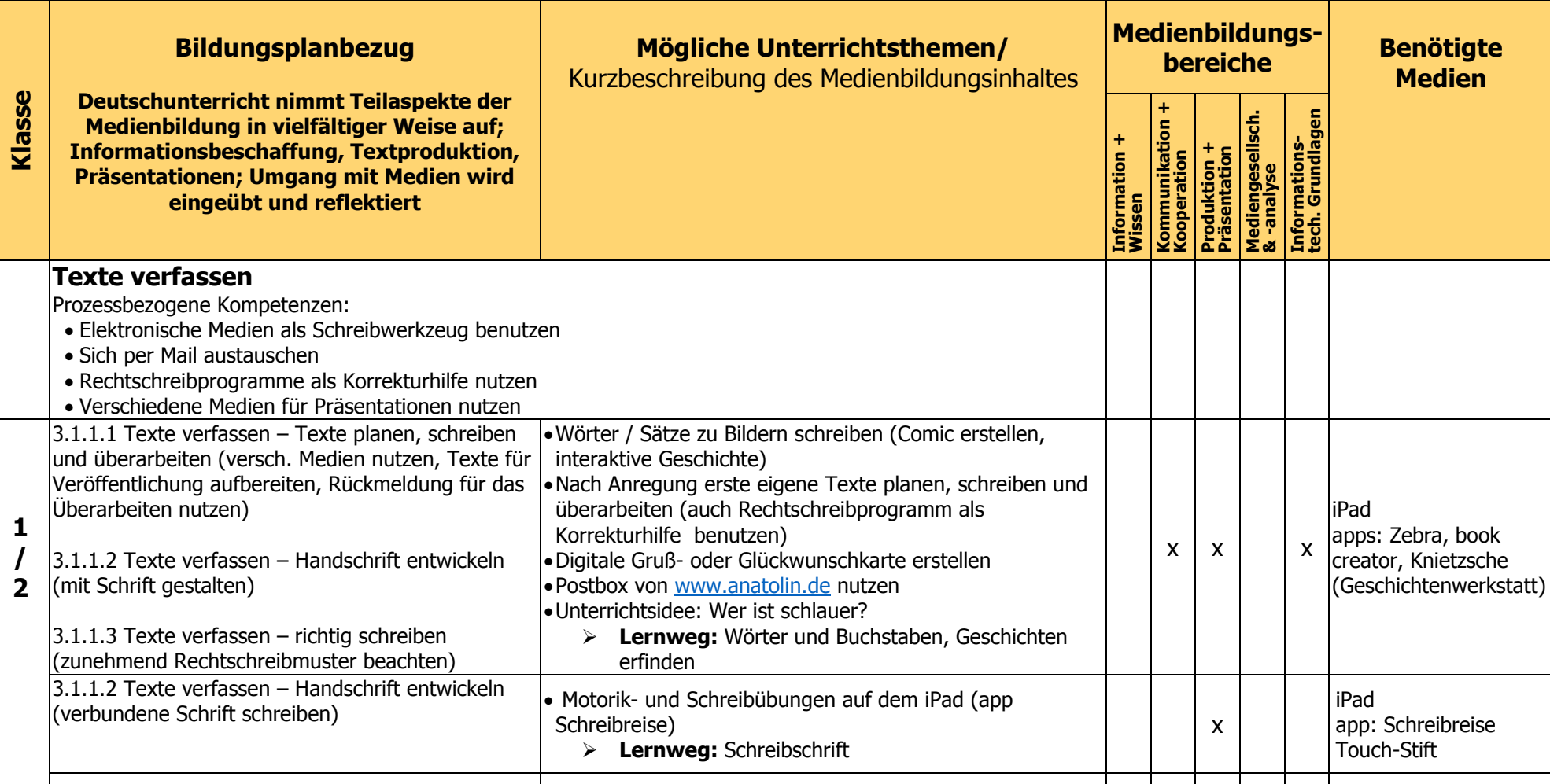

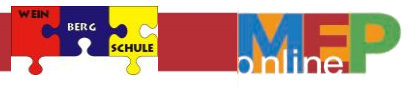

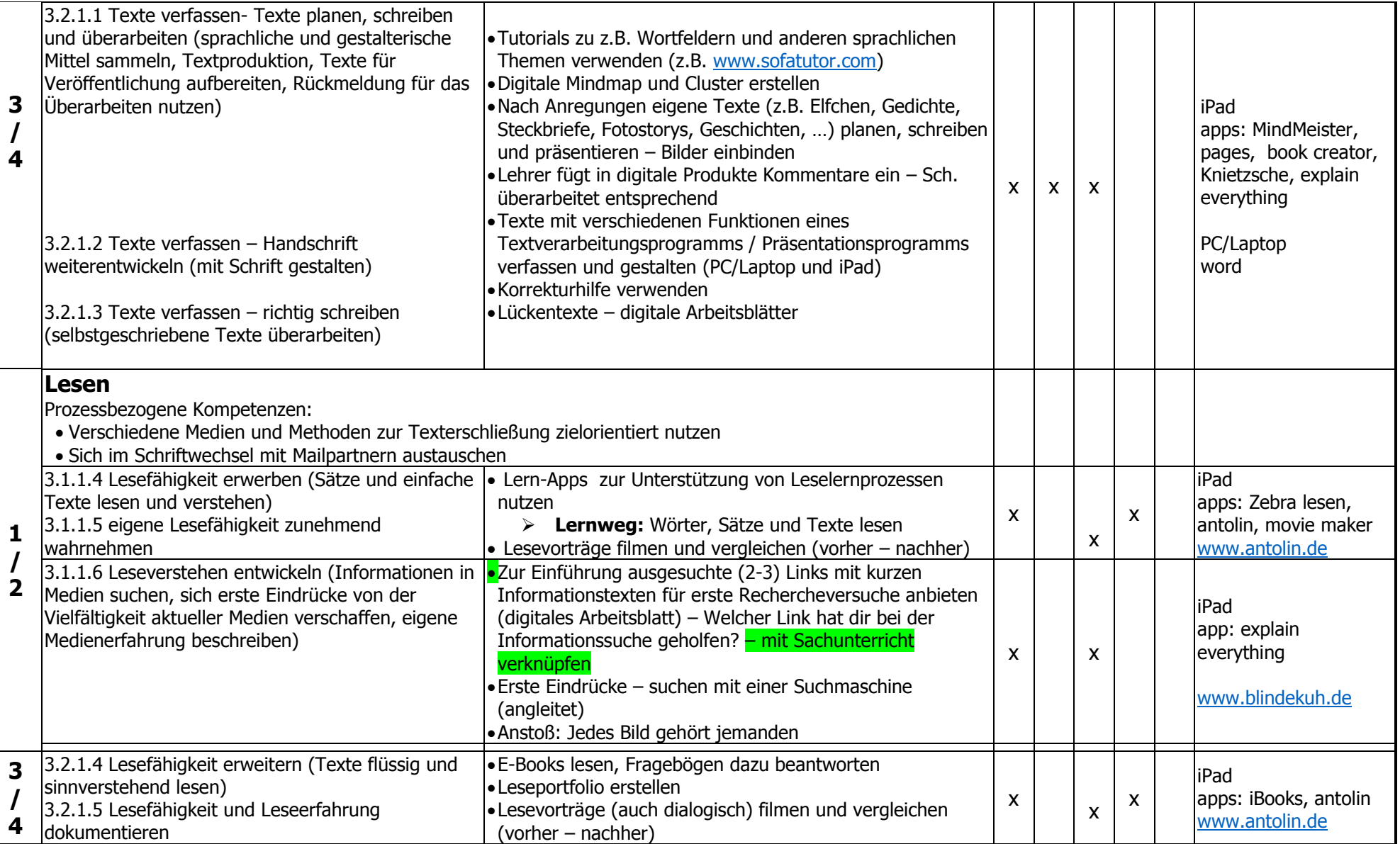

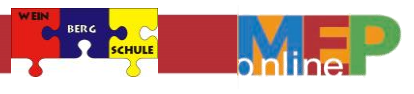

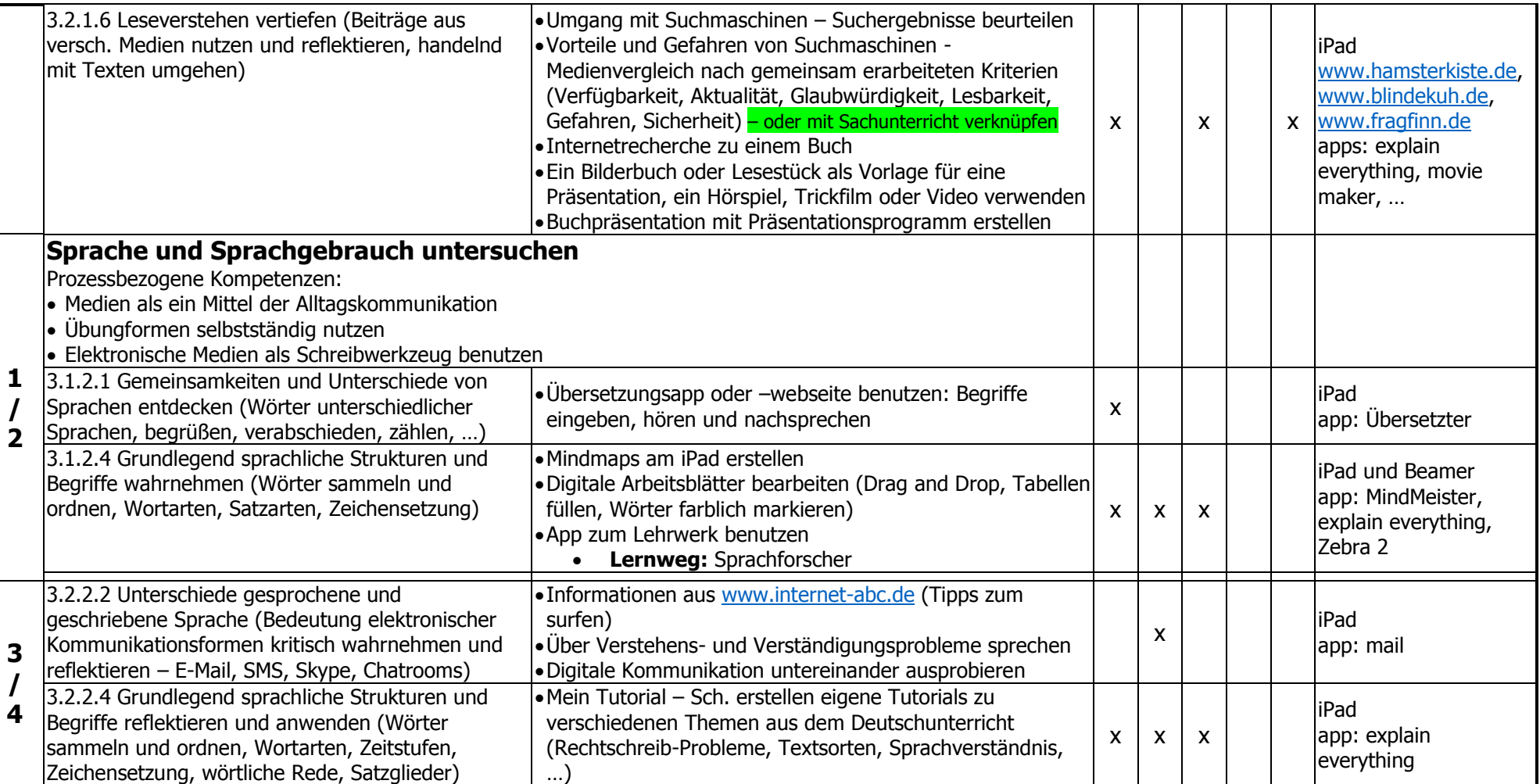

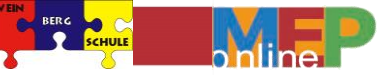

# **Medienbildungsplanung im Fach Mathematik**

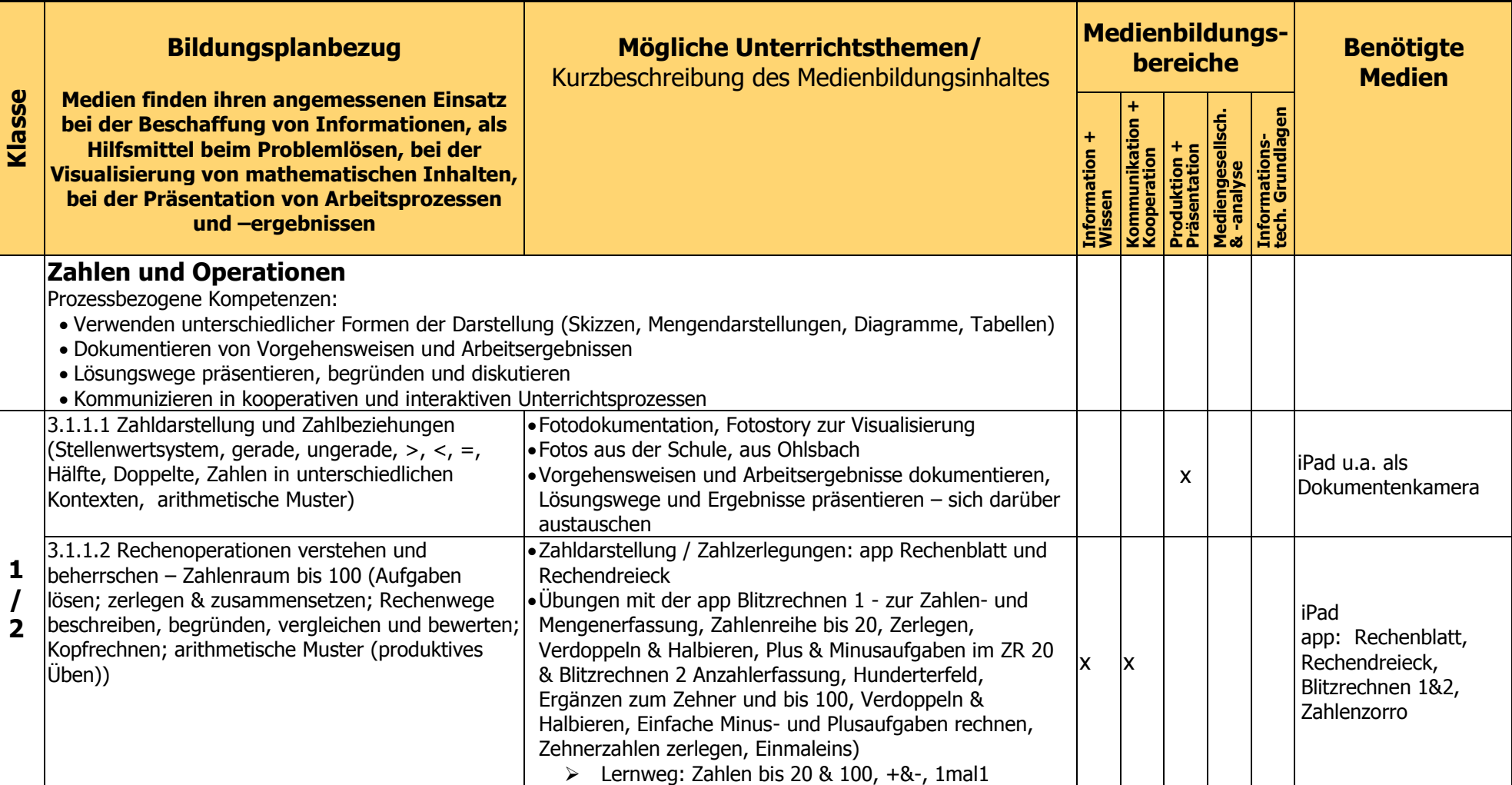

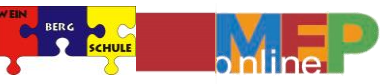

ÞC

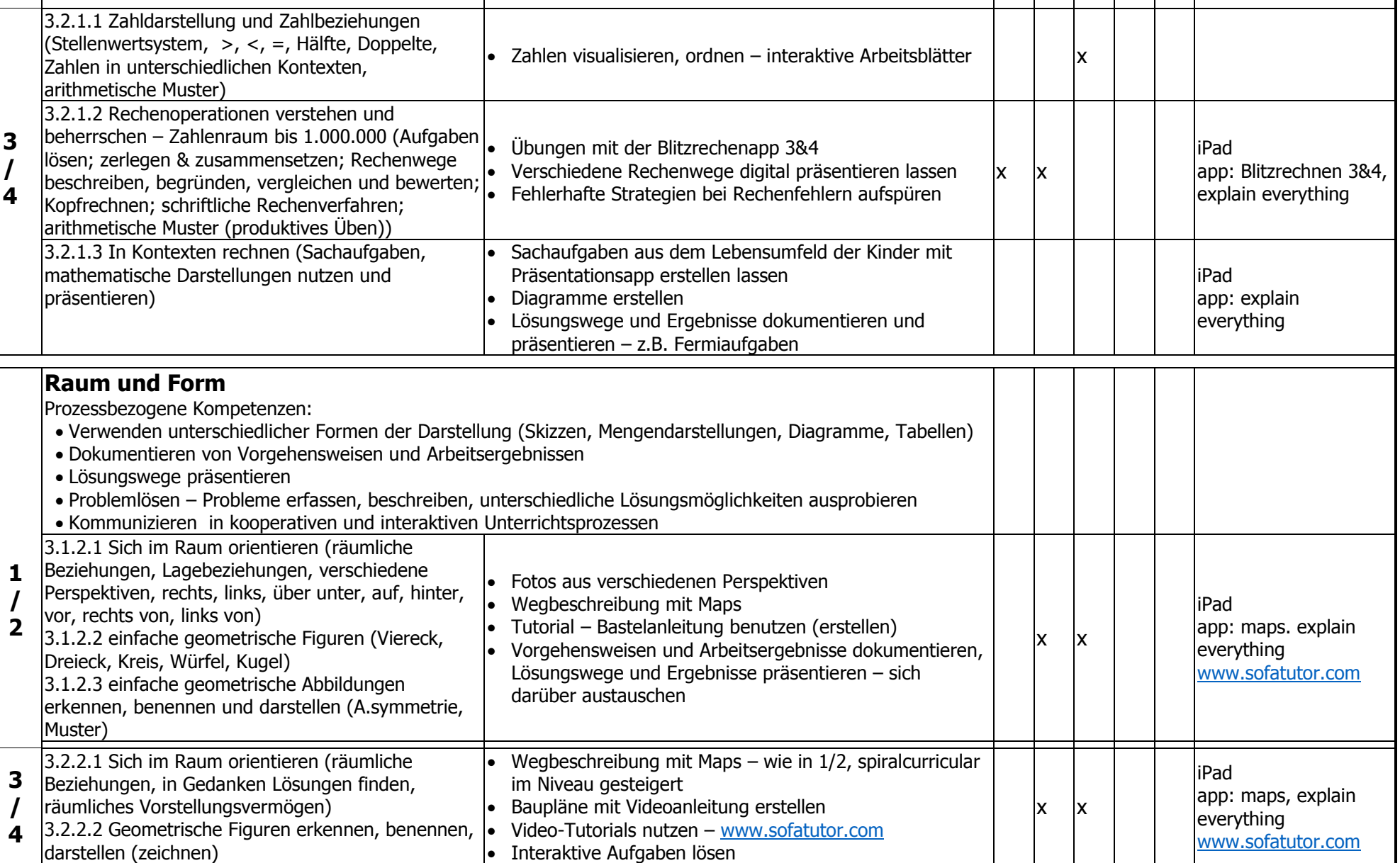

**GRUNDSCHULE** – Ein Medienbildungskonzept erstellen

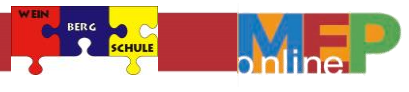

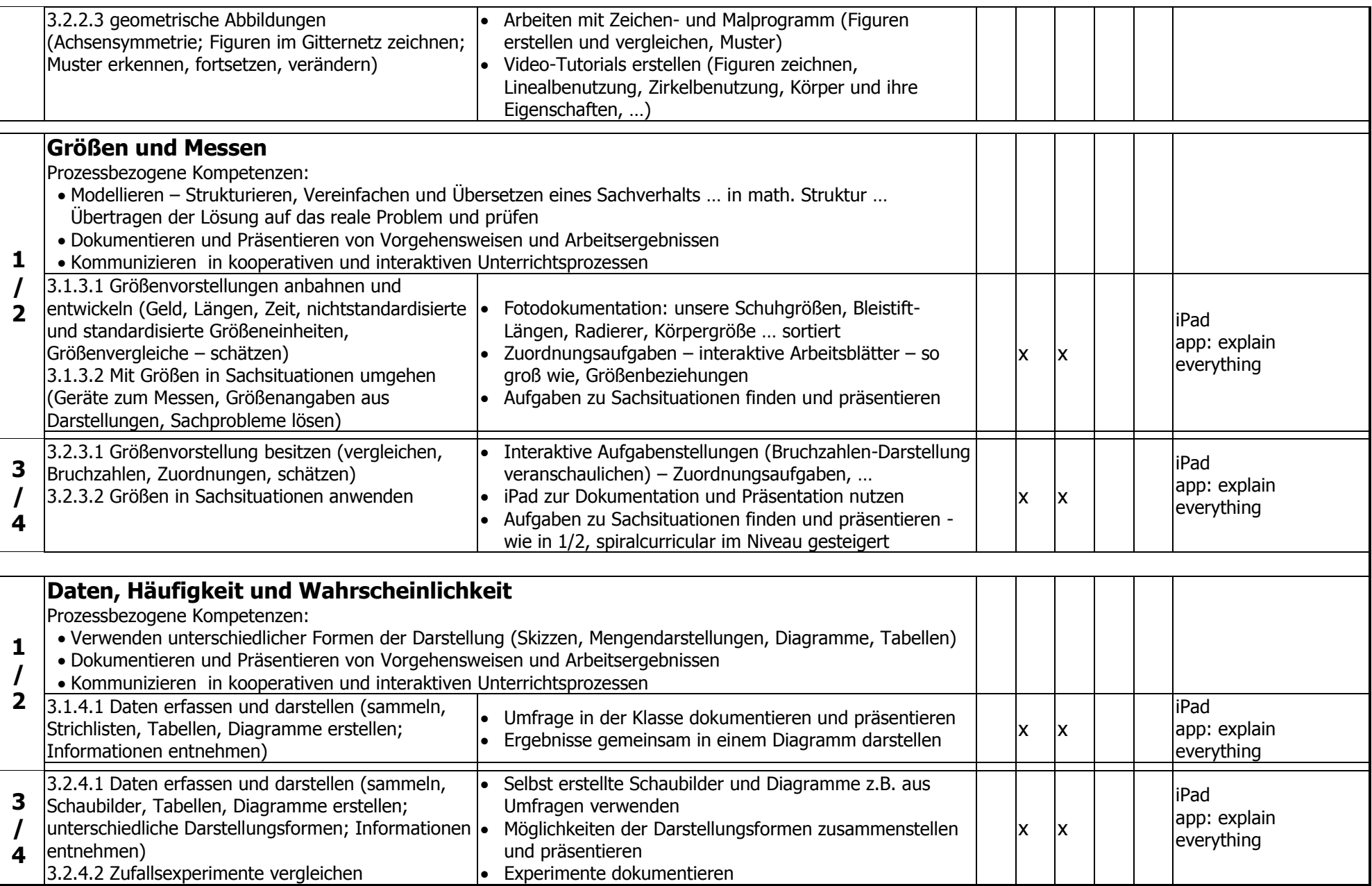

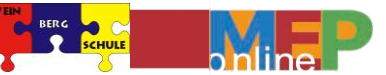

**DS** 

# **Medienbildungsplanung im Fach Sachunterricht**

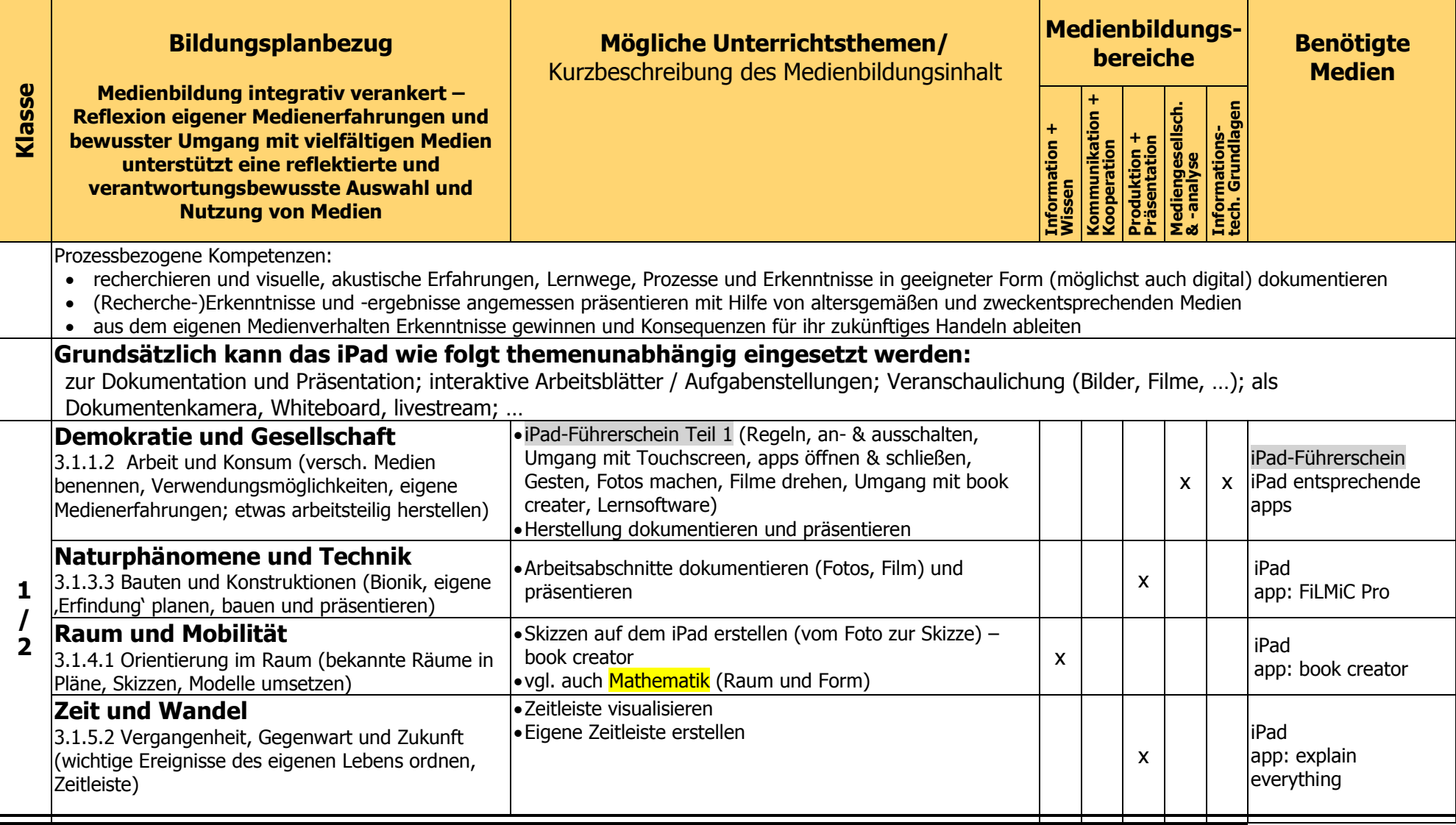

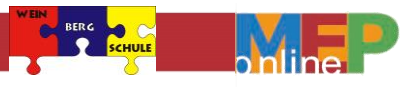

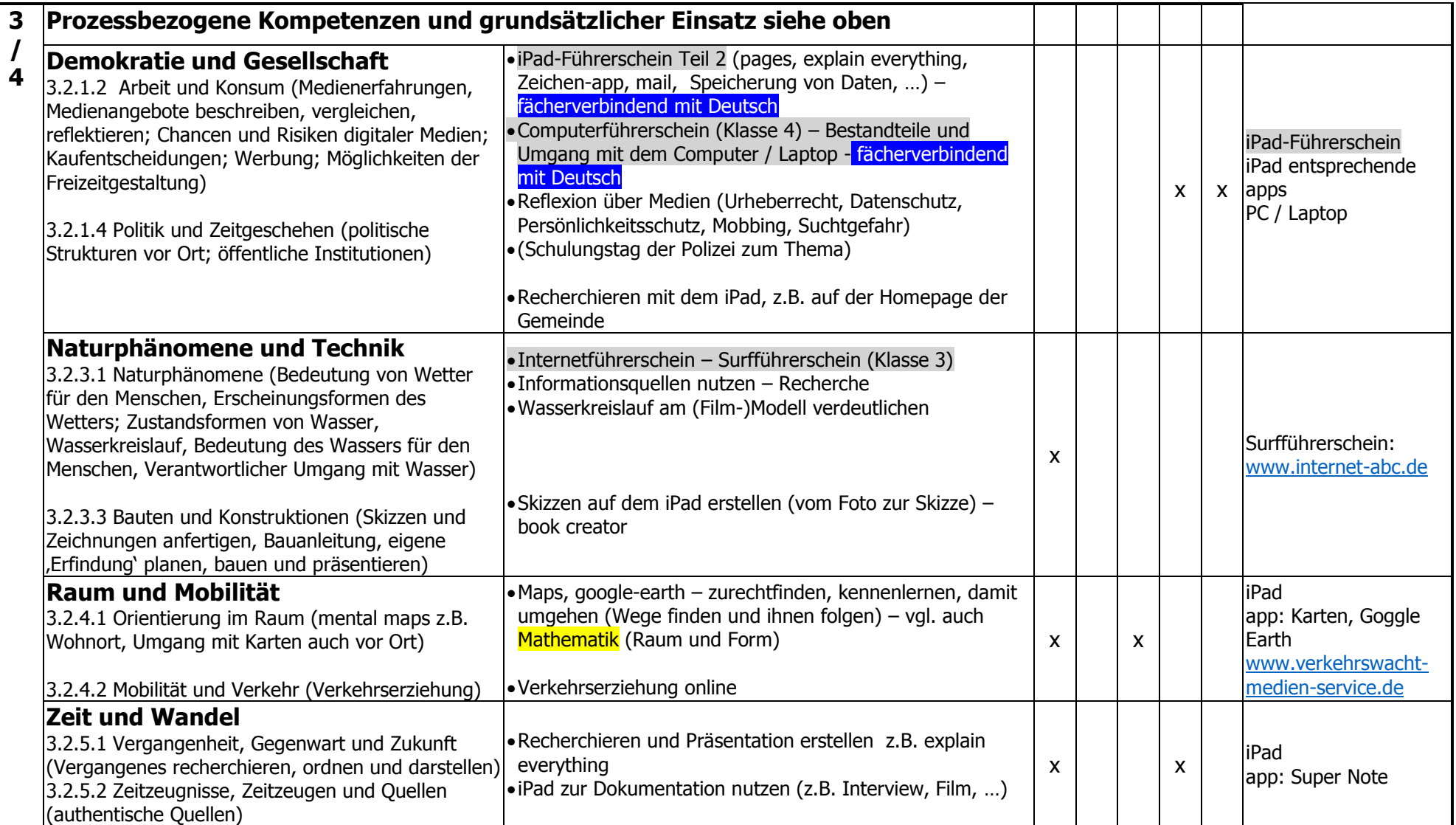

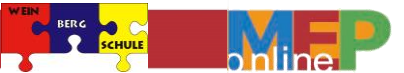

# **Medienbildungsplanung im Fach Musik**

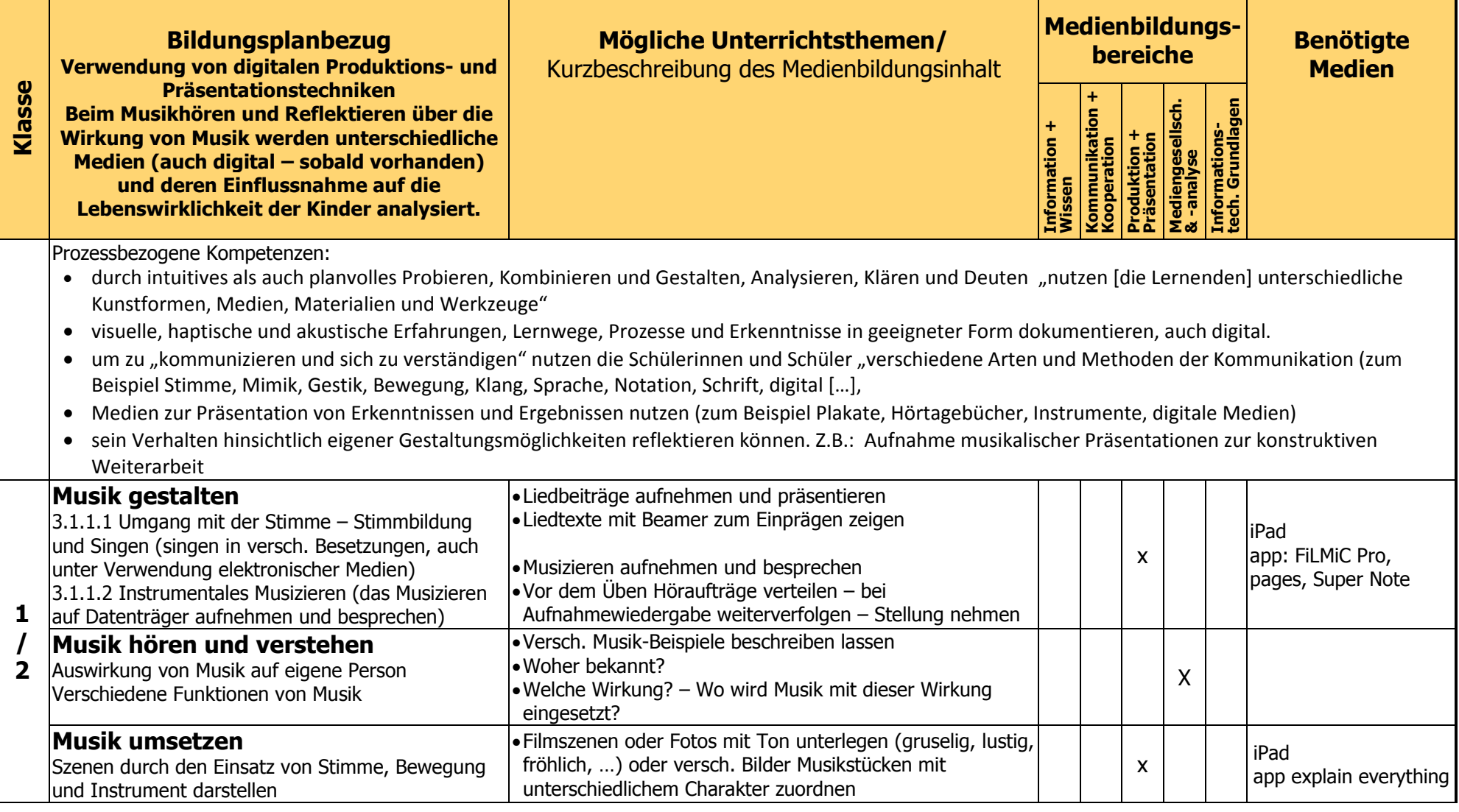

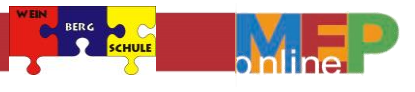

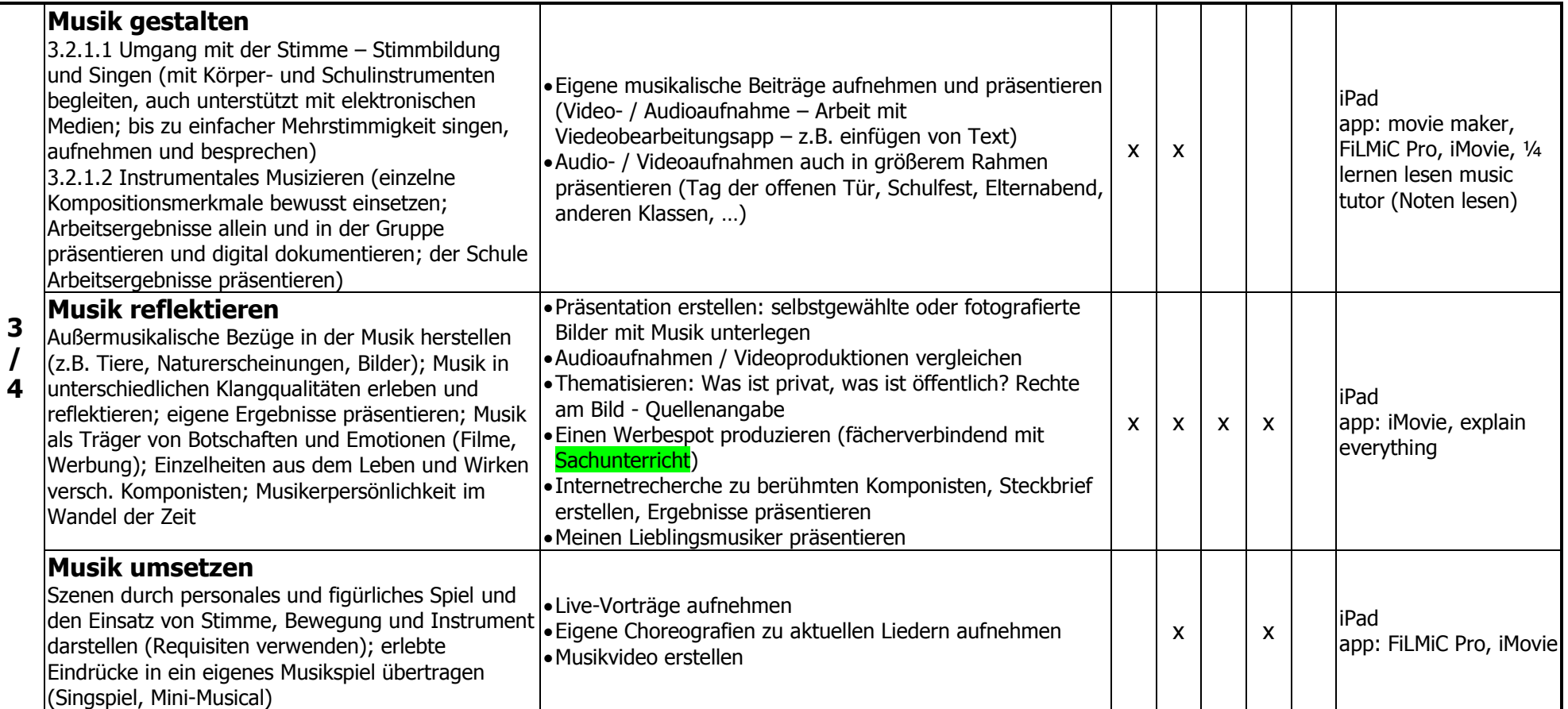

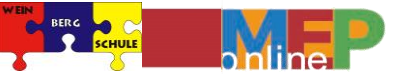

# **Medienbildungsplanung im Fach Kunst und Werken**

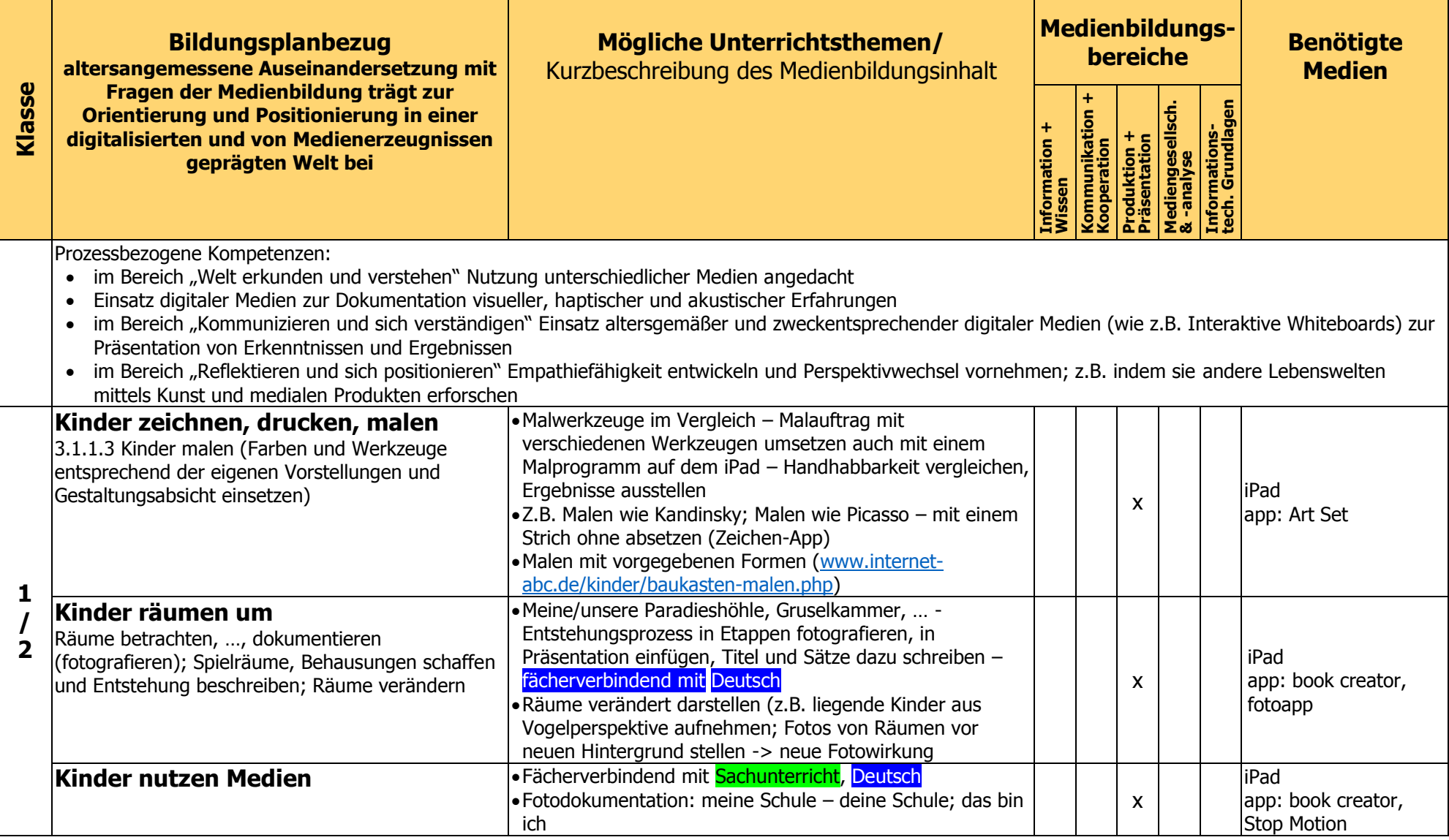

**/**

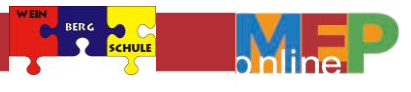

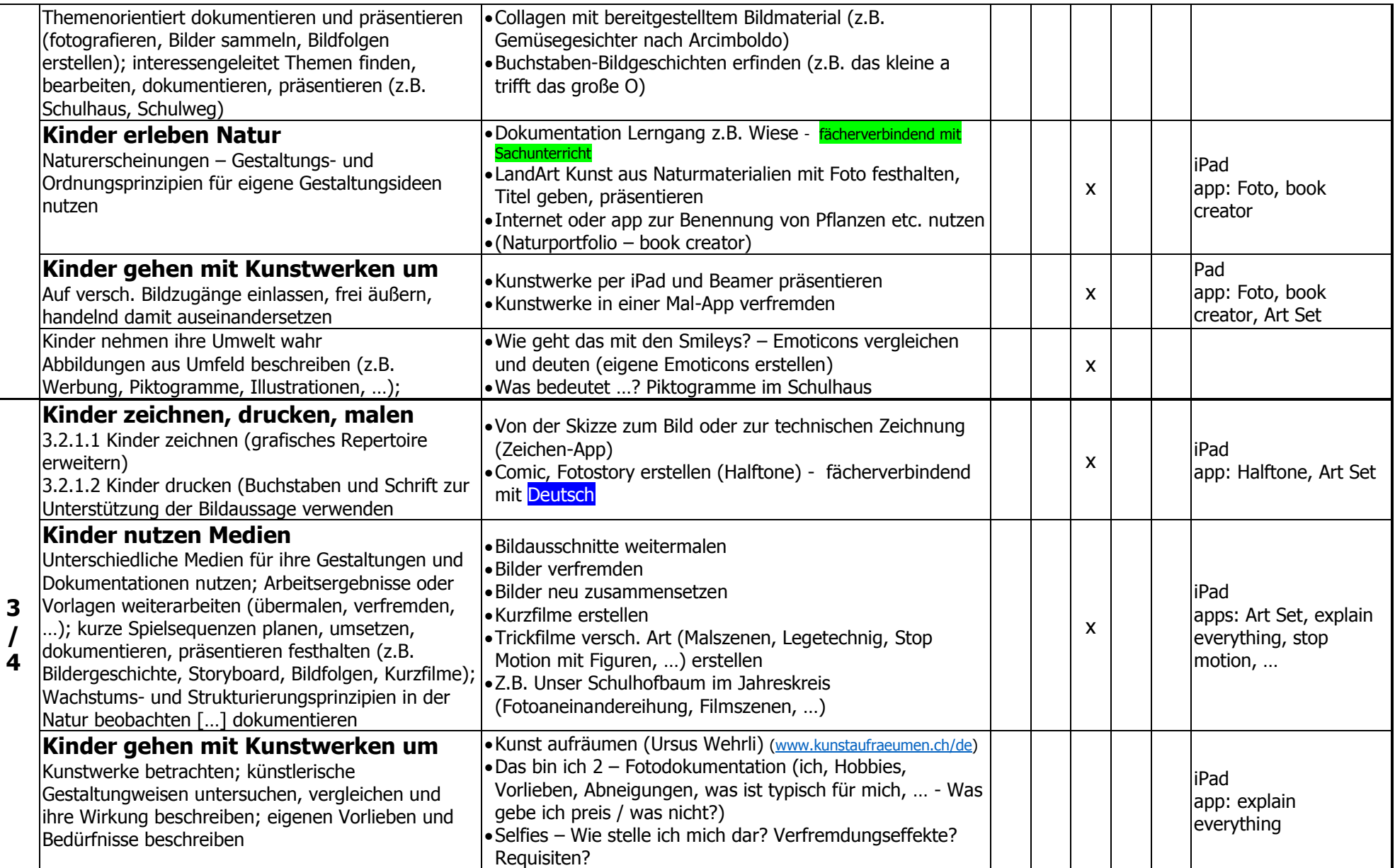

# 4. Evaluation

Kleinere Evaluationen wurden in Besprechungen und Konferenzen direkt durchgeführt und die Ergebnisse in den Medienentwicklungsplan eingearbeitet.

Die nächste größere Evaluation wird ein halbes Jahr nach dem Zeitpunkt des Einsatzes des iPad-Koffers im Unterrichtsalltag angesetzt.

Schwerpunkt soll, für die erste größere Evaluation, die aktuelle Nutzung digitaler Medien und die Umsetzung der erstellten Medienbildungsplanungen der Fächer sein.

Voraussichtlich wird hierfür der iges-Fragebogen S81a ,Lehrpersonen-Befragung zum Einsatz von digitalen Medien und Werkzeugen' an die Situation der Weinbergschule angepasst und dann als Erhebungsinstrument eingesetzt.

Daraus resultierende weitere Ziele werden nach der Auswertung festgelegt, noch offene 'Baustellen' weiter bearbeitet, Umsetzungserfolge dokumentiert und all diese in den Medienentwicklungsplan der WBS eingearbeitet.